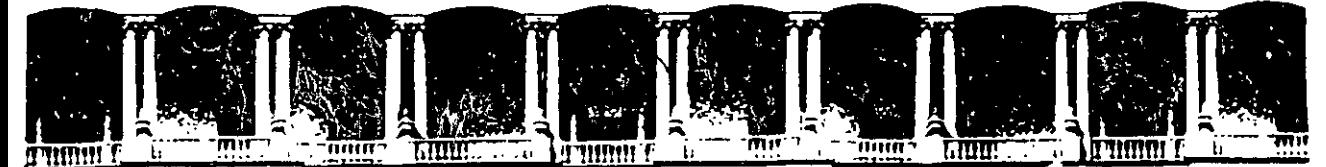

### FACULTAD DE INGENIERIA U.N.A.M.<br>DIVISION DE EDUCACION CONTINUA DE EDUCACION A LOS ASISTENTES A LOS CURSOS

Las autoridades de la Facultad de Ingeniería, por conducto del jefe de la División de Educación Continua, otorgan una constancia de asistencia a quienes cumplan con los requisitos establecidos para cada curso.

El control de asistencia se llevará a cabo a través de la persona que le entregó las notas. Las inasistencias serán computadas por las autoridades de la División, con el fin de entregarle constancia solamente a los alumnos que tengan un mínimo de 80% de asistencias.

Pedimos a los asistentes recoger su constancia el día de la clausura. Estas se  $\mathcal{L} \leftarrow \mathcal{L} \leftarrow \mathcal{$ retendrán por el' periodo~Cié.~'iinl afio, pasado este tiempo la DECFI no se hará 'ilj .-,.;,-::-~~·~ ... ··-;~ i **responsable** d~ a~~jÍ~fci·ti.~~~~-~~~~~~~~·¡ -~ \_.\_ ·--~~ 1'1 ~~~- ... -, r't.:·,, ,- . ,·...:.~ .i: .r,~":l~V<· ~

 $\mathbf{S}$ e recomienda a los asistentes participars activamente con sus ideas y experiencias, pues los cursos que ofrece la División están planeados para que los profesores expongan una tesis, pero sobre todo, para que coordinen las<br>opiniones de todos los interesados, constituyendo verdaderos seminarios.<br>opiniones de todos los interesados, constituyendo verdaderos seminarios.

 $\frac{1}{2}$ 5415  $\frac{1}{2}$  in  $\frac{1}{2}$ Es muy importante--!lue-todos··los asiste'ntes-,llenen'J. yi'lel\treg~en:..su hoja de • • ~-, '--=::.i' · ...:: .. ¡· : '=; --; ':: · : 1 ~: 1li'l''Rfi~1 inscripción al inicio. del curso, información que servirá para integrar un directorio de asistentes, que se entregará oportúñamente.<br>Esperantista en la componenta de la componenta de la componenta de la componenta de la componenta de la compon

Con el objeto de mejorar los servicios que la División de Educación Continua ofrece, al final del curso "deberán entregar la evaluación a través de un cuestionario disefiado para emitir juicios anónimos .

. Se recomienda llenar dicha evaluación conforme los profesores impartan sus clases, a efecto de no llenar en la última sesión las evaluaciones y con esto sean más fehacientes sus apreciaciones.

Atentamente

#### División de Educación Continua.

Palacio de Minería Calle de Tacuba 5 ,· T elefonos: 512-8955 512-5121 521-7335 521-1987 Fax 51().()573 521-4020AL26 Primer piso Deleg. Cuauhtémoc 06000 México, D.F. APDO. Postal M-2285

 $\mathcal{L}_{\rm{max}}$ 

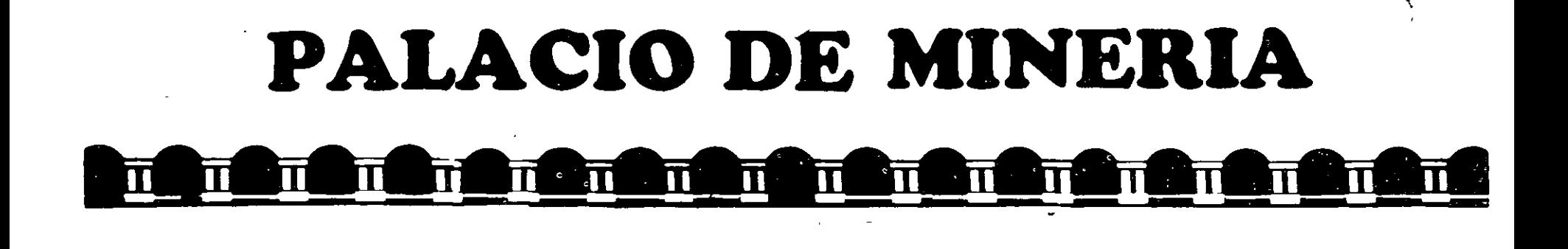

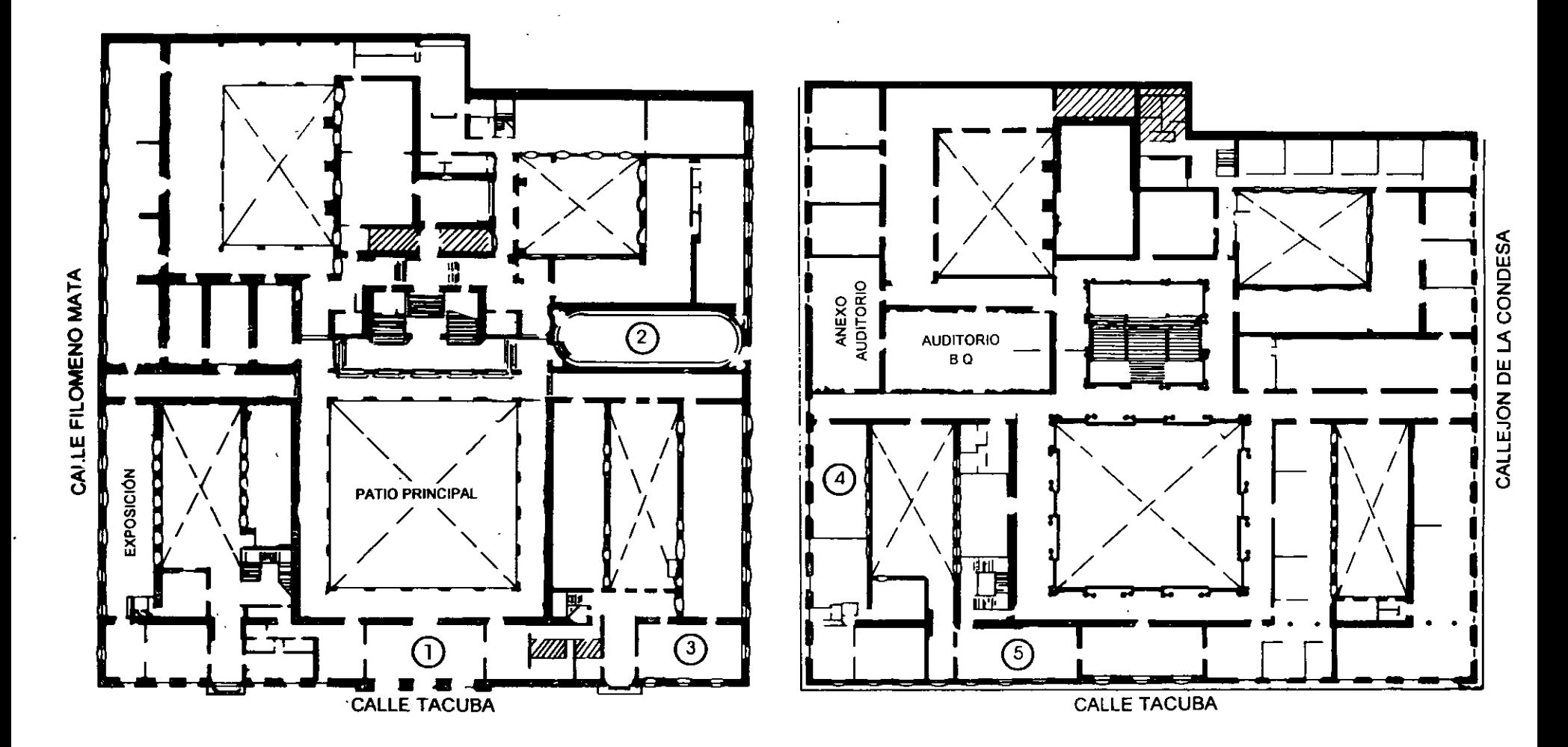

**pt.A.NTA BAJA** 

..

**MEZZANINNE·** 

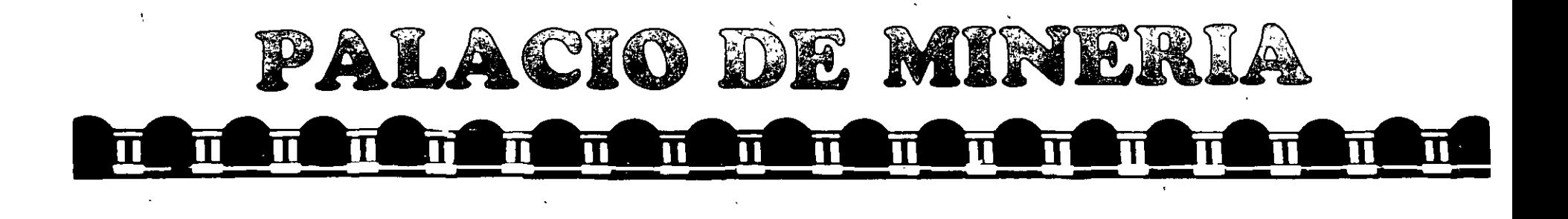

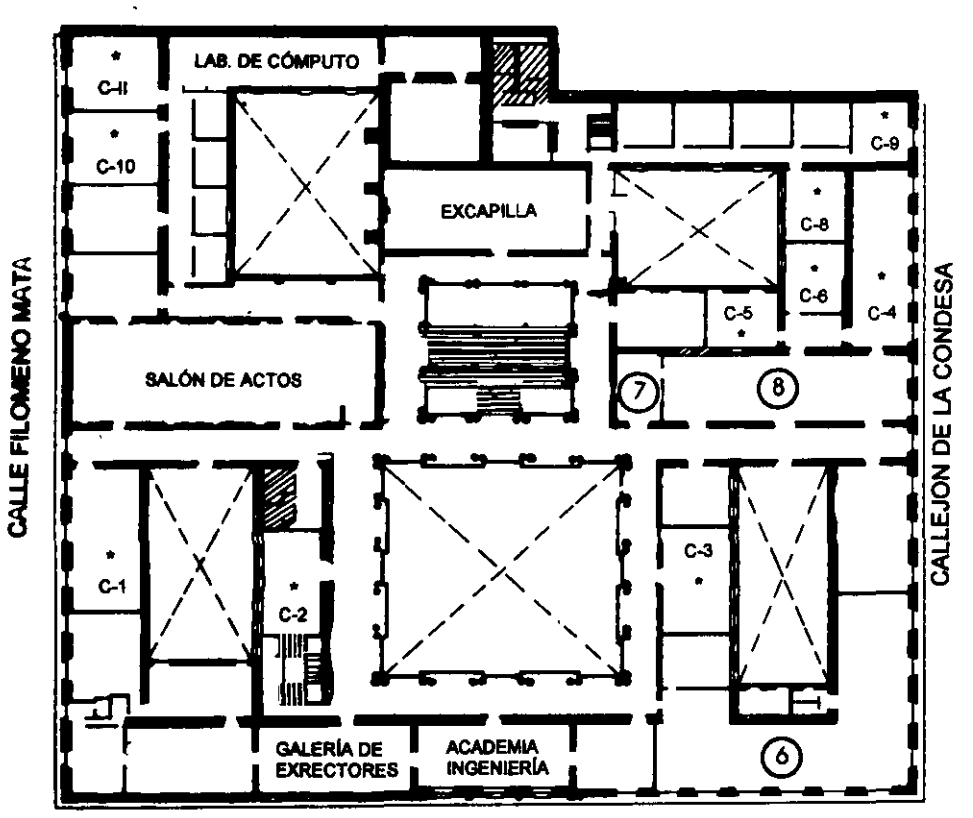

### CALLE TACUBA

**ler. PISO** 

DMSIÓN DE EDUCACIÓN CONTINUA FACULTAD DE INGENIERÍA U.N.A.M. CURSOS ABIERTOS

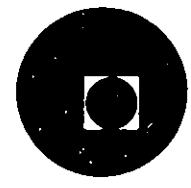

GUÍA DE LOCALIZACIÓN l. ACCESO

2. BffiLIOTECA HISTÓRICA

3. LIBRERÍA UNAM

4. CENfRO DE INFORMACIÓN Y DOCUMENTACIÓN "ING. BRUNO MASCANZONI"

*S.* PROGRAMA DE APOYO A LA TITULACIÓN

6. OFICINAS GENERALES

7. ENfREGA DE MATERIAL Y CONTROL DE ASISTENCIA

8. SALA DE DESCANSO

SANITARIOS

• AULAS

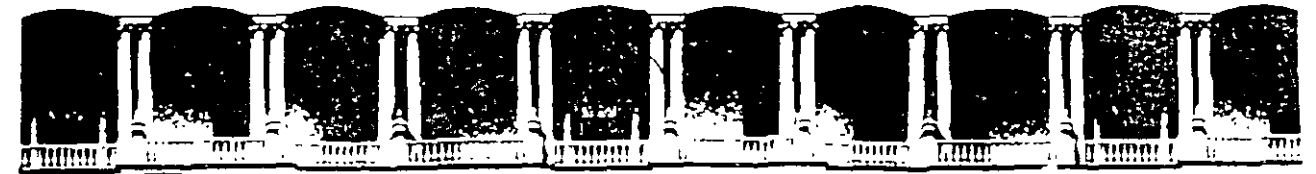

### FACUL TAO DE INGENIERIA U.N.A.M. DIVISION DE EDUCACION CONTINUA

*Programación Básica en JAVA* 

*Instructor:*  Ing. Jaime Arturo García

18 a 22 de Mayo de 1998

# **Programación Básica en** *JAVA.*

## **OBJETIVO:**

El alumno conocerá los fundamentos del lenguaje de programación *JAVA,* así como también aplicará este nuevo conocimiento en el desarrollo de aplicaciones que integren esta tecnología en el desarrollo de su trabajo.

## $\overline{\phantom{a}}$ **PRESENT ACION:**

En fechas recientes se ha dado el fenómeno llamado internet y consigo han surgido un conjunto de nuevas tecnologías, de las cuales destaca la aparición del lenguaje *JAVA,* esta nueva herramienta ha logrado en poco tiempo acaparar la atención de un gran número de personas, y todo se debe al hecho de que con su uso se pueden lograr nuevas formas de interacción, así como la utilización de productos multimedios en la construcción de nuevos sitios en internet.

Por lo anterior, este curso permite conocer las bases que conforman esta tecnología, con el único fin de proporcionar a los usuarios de nuevas

 $\overline{1}$ 

herramientas que logren que su trabajo sea más creativo y productivo.

## **DIRIGIDO A:**

Toda persona que desee conocer y aplicar esta tecnología en el desarrollo de su trabajo.

## **TEMARIO:**

- *1. Introducción a Java.*
- *2. Instalación del JDK*
- *3. Conceptos Básicos de Java.*
- *4. Programación básica en Java (Aplicaciones y Applets).*
- *5. Conceptos Avanzados de Java.*

## Desarrollo:

### 1. Introducción a Java

- 1.1 Origen de Java
- 1.2 Características de Java
	- Simple
	- Orientado a Objetos
	- Distribuido
	- Robusto
	- De Arquitectura Neutral
	- Seguro
	- Portable
	- Interpretado
	- Multithreaded
	- Tipos de aplicaciones.
	- Lo nuevo

### 2. Instalación del JDK

- Obtención del Software
- Otros ambientes de desarrollo
- Donde obtener información
- Instalación en Windows 95
- Herramientas del JDK
- Proceso de construcción de Applets y Aplicaciones independientes Java
- Primera Aplicación independiente
- Primer Applet

### **3. Conceptos Básicos de Java**

- 3.1 Fundamentos del lenguaje Java
	- Comentarios
	- Palabras Reservadas
	- Separadores
	- Espacios en blanco
	- Identificadores
	- **Literales**
	- Operadores
		- $\triangleright$  Aritméticos
		- $\blacktriangleright$  Relacionales
		- $\triangleright$  Lógicos
		- $\triangleright$  De desplazamiento de bits
	- Variables
		- $\triangleright$  Identificador de una variable
		- $\triangleright$  Ambito de una variable
		- $\triangleright$  Inicialización de una variable
		- $\triangleright$  Variables final
	- Tipos de datos
	- **Expresiones**
	- Declaraciones
	- Condiciones
	- Sentencias y bloques
	- Estructuras de control
		- $\triangleright$  Sentencias de Decisión.
		- Sentencias de Becisión.<br>
		> Sentencias de Repetición.
		- $\triangleright$  Sentencias de Salto.
		- $\triangleright$  Otras.
- Arravs
- Cadenas
- 3,2 Introducción a P,O,O,
- 3.3 Conceptos de P.O.O. en Java
	- Clases
	- Tipos de Clases
	- Creación de un objeto (Instancia de Clase),
		- $\triangleright$  Referencias
		- > Operador "new"
	- Variables v Métodos de Instancia
		- $\blacktriangleright$  Ambito de una variable.
		- $\triangleright$  Métodos
		- $\geq$  Sobrecarga de métodos
		- $\triangleright$  Constructores
		- $\triangleright$  Finalizadores
	- Alcance de Objetos v Reciclado de Memoria
	- Herencia
		- > Sobreescritura de métodos.
	- Control de acceso
	- Variables y Métodos Estáticos
	- This y Super
	- Clases Abstractas
	- **Interfaces**
	- Paquetes
		- > Sentencia "import"
		- **►** Paquetes de Java

### **4. Programación básica en Java (Aplicaciones y Applets).**

- 4,1 Compilación v Ejecución de aplicaciones (stand alone)
	- Fichero Fuente Java
	- Método "main"
	- Compilación v Ejecución
	- Problemas de compilación
- 4,2 Compilación v Ejecución de Applets
	- Fichero Fuente Applet.java
	- Ciclo de vida de un applet
	- Componentes básicos de un applet
		- $\triangleright$  Clases incluidas
- $\geq$  La clase Applet
- > Métodos de Applet
- Compilación de un Applet
- La etiqueta APPLET de html
	- >- Atributos de APPLET
	- >- Paso de parámetros a applets
- Ejecución v prueba de un applet Ejecución y prueba de un ap<br>
> Uso de "appletviewer"
- .Esquema de seguridad de los applets

### **5. Conceptos Avanzados de Java**

- 5.1 Clases Java.
- 5.2 Ficheros v Streams.
- 5.3 Excepciones.
- 5.4 Threads v Multithreading.
- 5.5 Código Nativo.

### **l. Introducción a Java.**

#### **1.1 Origen de Java.**

En 1990 un grupo de investigadores (Proyecto llamado Green) de Sun Microsystems. estudian la forma de desarrollar sistemas avanzados para una gran variedad de dispositivos en red (networked devices) y para sistemas empotrados o embarcados (embedded systems). En esos tiempos el lenguaje C++ y la metodología por objetos tienen una gran aceptación en el mundo de los investigadores. Sin embargo. después de un primer intento de adoptar este lenguaje para el proyecto Green. se decide crear uno nuevo. Este nuevo lenguaje se basa en las mismas ideas del mundo de objetos y sus lenguajes: Eiffel. SmallTalk. Objetive-C. Cedar/Mesa. y C++: pero adaptando el paradigma al mundo de redes y el desarrollo de aplicaciones distribuidas.

Así surge la idea de un lenguaje y su ambiente de desarrollo en 1991 con la idea de desarrollar productos electrónicos de consumo. En un principio se le bautiza con el nombre de lenguaje Oak y después en el otoño de 1992. se crea un proyecto llamado Star 7\* (\*7).

· Después de un intento fallido de realizar un proyecto para el desarrollo de un conjunto de TV para Time-Warner Inc en 1993, el grupo de desarrollo se enfoca. en 1994. al creciente y popular mundo WWW.

Así, dado que el contrato para Time-Warner lnc no se obtuvo. el grupo de desarrollo encabezado por James Gosling aplican su tecnología al mundo Internet y en particular a generar un hojeador (browser) para WWW, el hojeador HotJava. Así durante 1994 se desarrolla una gran idea. Aplicar la tecnología del proyecto Star 7\* al mundo WWW. Así tenemos que en mayo de 1995 surge oficialmente Java y HotJava como grandes proyectos para Sun Microsystems y para todo el mundo Internet.

James Gosling uno de los integrantes destacados en la construcción de Java tiene una gran experiencia trabajando en Sun desde mucho tiempo antes en 1984. Este estudiante graduado BS en ciencias de la computación de la Universidad de Calgary en Canadá y después graduado PhD de la Universidad de Carnegie-Mellon tiene entre sus desarrollos para Sun en UNIX versiones de editor Emacs escritas en C y aspectos postcript del ambiente SunOs NcWS.

Después las fechas abundan y todos los grandes constructores de sistemas adoptan este lenguaje de programación y grandes constructores de chips principian la generación de chips Java y el mundo entero de sistemas adopta Java. Ha pasado de ser una especificación formal de un lenguaje de programación por objetos a- un ambiente completo de programación con un compilador. intérprete. depurador. visor de applets. sistema de ejecución del lenguaje (lcnguage run-timc). bibliotecas de clases. y lenguaje de guiones para facilitar generación de aplicaciones (JavaScript). Hoy en día Java es tema indispensable en todos los medios de información.

 $\mathbf{I}$ 

Hoy en día el revuelo en los programadores radica en la característica única de Java en compilar programas en un formato binario que pueden ser ejecutados en una gran variedad de plataformas sin tener que recompilar el código.

#### **1.2 Características de Java.**

- Simple. Java es un lenguaje que se puede aprender rápidamente una vez que se comprendan los conceptos básicos de la programación orientada a objetos. Sólo se necesitan comprender unos cuantos conceptos para escribir programas productivos y satisfactorios. Java realiza un esfuerzo para no tener características sorprendentes. Hay muchos sistemas de programación que se enorgullecen de su versatilidad a la hora de proporcionar docenas de maneras de realizar lo mismo. Si un lenguaje muestra lo suficiente las interioridades de la máquina. será libre de hacer casi cualquier cosa. de la manera que desee. Aunque es cierto que esto ofrece un rendimiento impresionante para el programador muy cuidadoso y experto. la libertad tiene un precio en cuanto a complejidad y comprensión. En Java. hay un número reducido de maneras de realizar una tarea dada.
- Orientado a Objetos. Java fue diseíiado partiendo de cero. No es un derivado directo de otro lenguaje de programación. y no es compatible con ninguno de ellos. Debido a que existió la libertad de diseíiar a partir de una pizarra en blanco. se eligió un enfoque para los objetos limpio. utilizable y pragmático. Java ha tomado prestadas con libertad ideas de muchos entornos de sotiware de objetos pioneros de las últimas décadas. con lo que consigue tener un modelo de objetos simple y fácil de ampliar. Soporta las tres caracteristicas de este tipo de programación: encapsulación. herencia y polimorfismo. Además incluye un conjunto de librerías de clases para obtener los tipos básicos. procedimientos de entrada/salida. comunicaciones a través de red y clases para desarrollar interfaces gráficas de usuario. Por último Java evita las características más problemáticas de lenguajes más antiguos como él "C++", por ejemplo: no existen punteros, ni aritmética de punteros y el manejo de memoria es automático entre otras cosas.
- Distribuido. Java se ha construido con extensas capacidades de interconexión TCP/IP. Existen librerías de clases para acceder e interactuar con protocolos como http y ftp. Esto permite a los programadores acceder a la información a través de la red con tanta facilidad como a los archivos locales. Java en sí no es distribuido. sino que proporciona las librerías y herramientas paru que los programas puedan ser distribuidos.
- Robusto. Podría pensar que la robustez es un lujo en estos tiempos de aventuras en Internet. Dado que todos ejecutamos versiones "alfa" o "beta" de la mavoría de las herramientas de Internet. ¿por qué preocuparnos por un lenguaje de programación robusto'' ¿No está eso reservado para los programadores de los transbordadores espaciales? Ya no. Java le restringe en unas cuantas áreas clave para obligarle a encontrar pronto sus errores en el desarrollo del programa. A la vez. Java le libera de tener que preocuparse por muchas de las causas principales de error del programador en la mayoría de los otros lenguajes. Muchos de los errores difíciles de encontrar que se convierten a menudo en situaciones en tiempo de ejecución ditlciles de reproducir son imposibles de crear en Java.
- De Arquitectura Neutral. Para establecer Java como parte integral de la red. el compilador Java compila su código a un archivo objeto con formato independiente de la arquitectura de la· máquina en que se ejecutará. Cualquier máquina que tenga el sistema de ejecución ("run-time" Java Virtual Machine) puede ejecutar ese código objeto. sin importar en modo alguno la máquina en que ha sido generado. Actualmente existen sistemas run-time para Solaris 2.x. SunOs 4.1.x, Windows '95, Windows NT, Linux. Irix. Aix. Mac. Apple y probablemente haya grupos de desarrollo trabajando en el porting a otras plataformas.

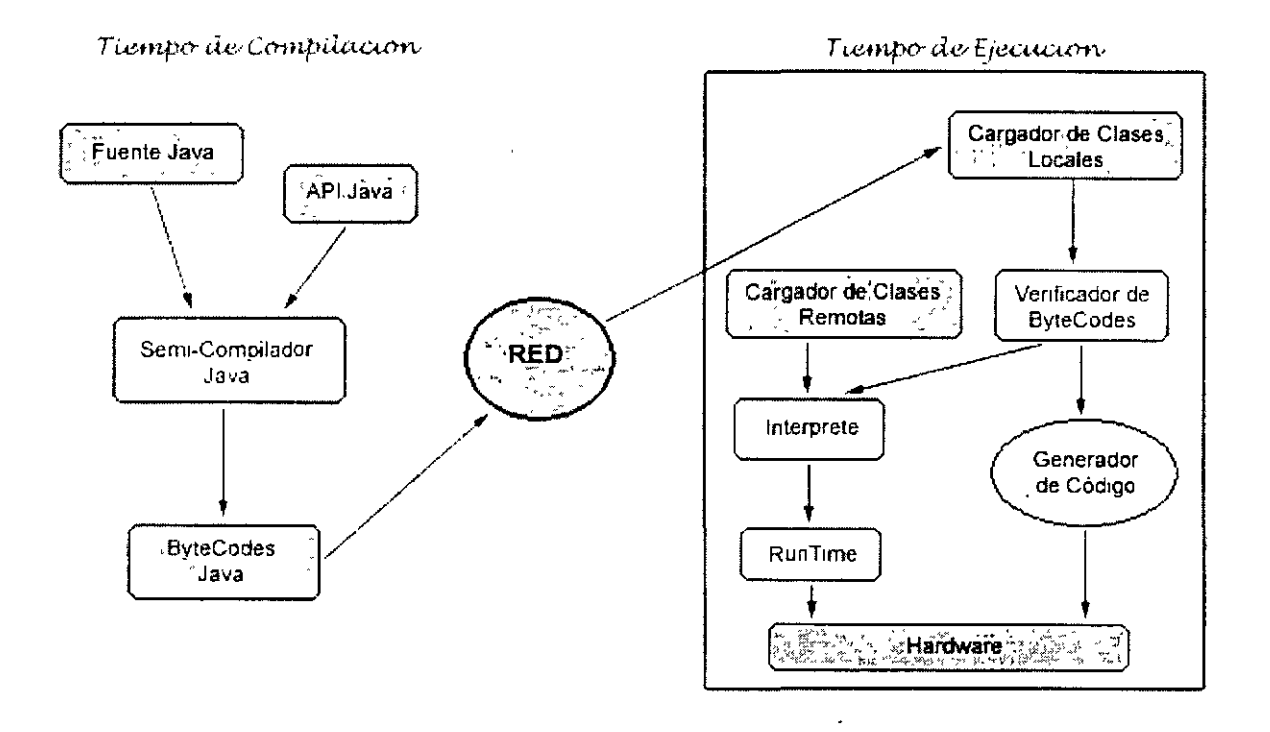

El código fuente Java se "compila" a un código de bytes de alto nivel independiente de la máquina. Este código (BvteCode) está diseñado para ejecutarse en una máquina hipotética que es implementada por un sistema run-time. que si es dependiente de la máquina.

En una representación en que tuviésemos que indicar todos los elementos que forman parte de la arquitectura de Java sobre una plataforma genérica. obtendríamos una imagen como la siguiente:

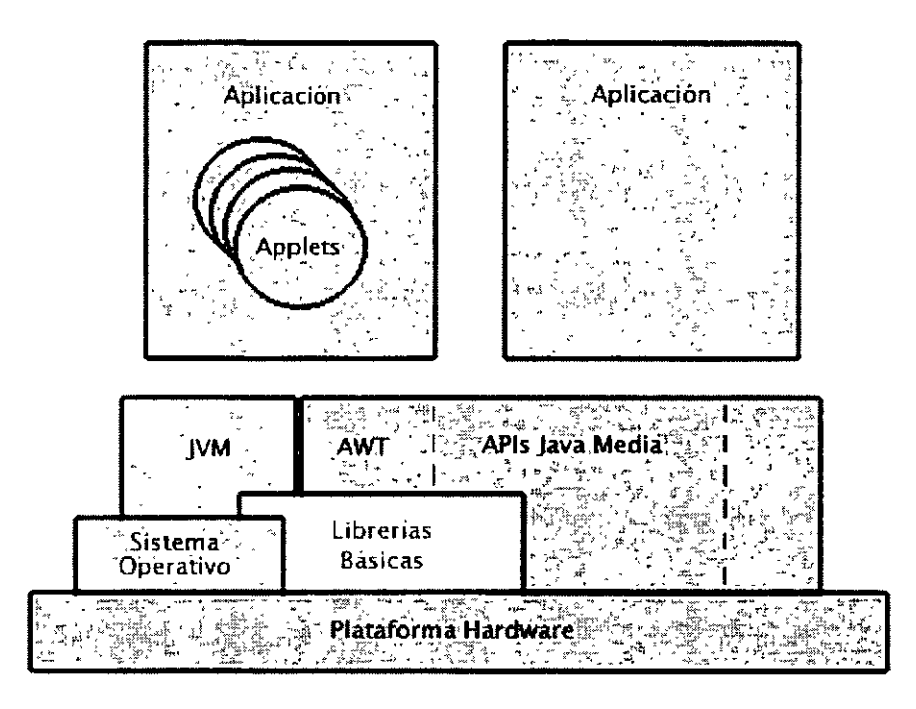

En ella podemos ver que lo verdaderamente dependiente del sistema es la Máquina Virtual Java (JVM) y las librerías fundamentales. que también permitirían acceder directamente al hardware de la máquina. Además. siempre habrá APls de Java que también entren en contacto directo con el hardware y serán dependientes de la máquina. como ejemplo de este tipo de APls podemos citar:

- Swing. Mejora de las herramientas para la implantación de interfaces de usuario.
- Java 20. Gráficos 20 y manipulación de imágenes
- Java Media Framework. Elementos críticos en el tiempo: audio. video ...
- Java Animation. Animación de objetos en 20
- Java Telephony. Integración con telefonía
- Java Share. Interacción entre aplicaciones multiusuario.
- Java 30. Gráficos 30 y su manipulación

La siguiente figura ilustra la situación en que se encuentra Java cuando se ejecuta sobre un sistema operativo convencional. En la imagen se observa que si se exceptúa la parte correspondiente al Sistema Operativo que ataca directamente al hardware de la plataforma. el resto está totalmente programado por Javasoft o por los programadores Java. teniendo en cuenta que HotJava es una aplicación en toda regla. al tratarse de un navegador y estar desarrollado en su totalidad en Java. Cualquier programador podría utilizar las mismas herramientas para levantar un nuevo desarrollo en Java. bien fuesen applets para su implantación en Internet o aplicaciones para su uso individual.

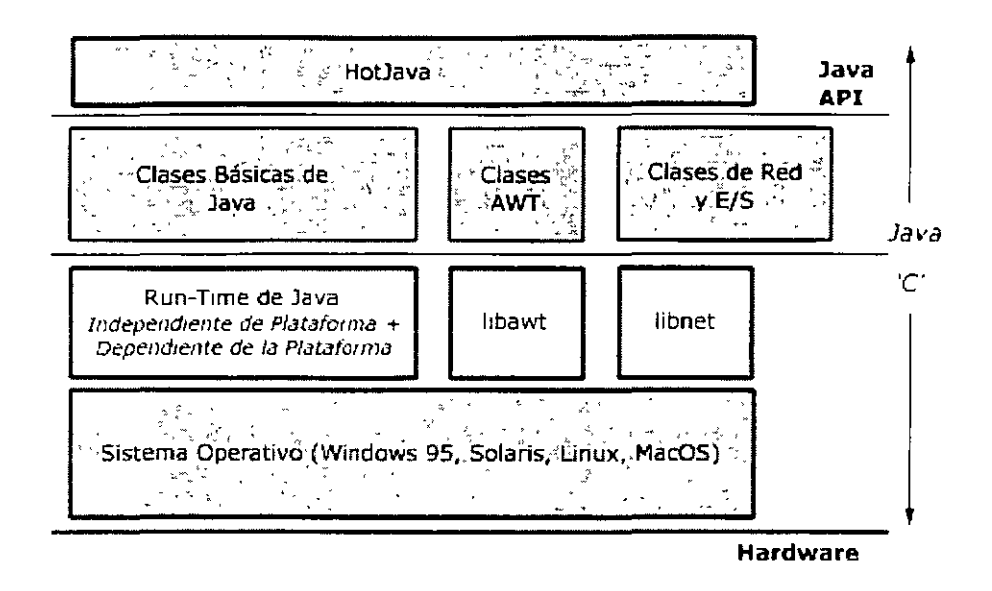

Y la imagen que aparece a continuación muestra la arquitectura de Java sin un Sistema Operativo que lo ampare. de tal forma que el kernel tendría que proporcionar suficientes posibilidades como para implementar una Máquina Virtual Java y los drivers de dispositivos imprescindibles como pantalla. red. ratón, teclado y la base para poder desarrollar en Java librerías como A WT. ficheros. red. etc .. Con todo ello estaría asegurado el soporte completo del API de Java, quedando en mano de los desarrolladores la implantación de aplicaciones o applets o cualquier otra librería.

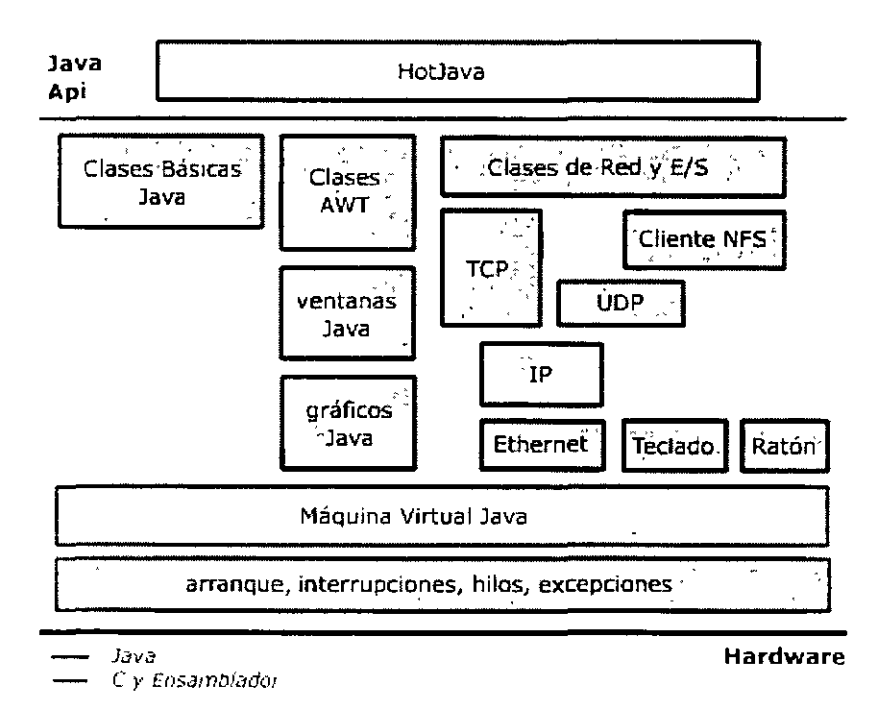

- Seguro. Actualmente es muy popular en la prensa él termino seguridad. especialmente cuando se refiere a Internet. Todo el mundo esta preocupado porque piensa que el introducir el comercio en Internet es tan seguro como dibujar su número de tarieta de crédito en la lateral de un autobús. La amenaza de virus o caballos de Troya está en todas partes. Incluso sus documentos de procesamiento de textos pueden contener virus. La mayoría de estos problemas se derivan de sistemas más antiguos que en su principio nunca fueron discitados teniendo en cuenta el concepto de seguridad en Internet. Uno *de* los principios de diseño claves de Java *es* la seguridad. Java nunca ha tenido características inseguras que ahora se tengan que remediar para hacerlo seguro. La seguridad en Java tiene dos facetas. En el lenguaje, características como los punteros o el casting implícito que hace el compilador de C y C++ se eliminan para prevenir el acceso ilegal a la memoria. El código Java pasa muchos tests antes de ejecutarse en una máquina. El código se pasa a través de un verificador de ByteCode que comprueba el formato de los fragmentos de código y aplica un probador de teoremas para detectar fragmentos de código ilegal -código que falsea punteros. viola derechos de acceso sobre objetos o intenta cambiar el tipo o clase de un objeto~. Si los ByteCodes pasan la verificación si generar ningún mensaje de error. entonces sabemos que:
	- El código no produce desbordamiento de operandos en la pila.
	- · El tipo de los parámetros de todos los códigos de operación son conocidos y correctos.
	- No ha ocurrido ninguna conversión ilegal de datos. tal como convertir enteros en punteros.
	- El acceso a los campos de un objeto se sabe que es legal: public. private. protected.
	- No hay ningún intento de violar las reglas de acceso y seguridad establecidas.
- Portable. Más allá *de* la portabilidad básica por ser de arquitectura independiente, Java implementa otros estándares de portabilidad para facilitar el desarrollo. Los enteros son siempre enteros y además. enteros de 32 bits en complemento a 2. Además. Java construye sus interfaces de usuario a través de un sistema abstracto de ventanas de forma que las ventanas puedan ser implantadas en entornos Unix. Pe o Mac.
- Interpretado. Java es más lento que otros lenguajes de programación. como C++. ya que debe ser interpretado y no ejecutado como sucede en cualquier programa tradicional. Se dice que Java es de 10 a 30 veces más lento que  $C$ , y que tampoco existen en Java proyectos de gran envergadura como en otros lenguajes. La verdad es que ya hay comparaciones ventajosas entre Java y el resto de los lenguajes de programación. Java para conseguir ser un lenguaje independiente del sistema operativo y del procesador que incorpore la máquina utilizada. es tanto interpretado como compilado. Y esto no es contradictorio. el código fuente escrito con cualquier editor se compila generando el ByteCode.

Este código intermedio es de muy bajo nivel, pero sin alcanzar las instrucciones máquina propias de cada plataforma. El ByteCode corresponde al 80% de las instrucciones de la aplicación. Ese mismo código es el que se puede ejecutar sobre cualquier plataforma. Para ello hace falta el runtime. que sí es completamente dependiente de la máquina y del sistema operativo que interpreta dinámicamente el ByteCode y añade el 20% de instrucciones que faltaban para su ejecución. Con este sistema es fácil crear aplicaciones multiplatalorma. pero para ejecutarlas es necesario que exista el runtime correspondiente al sistema operativo utilizado.

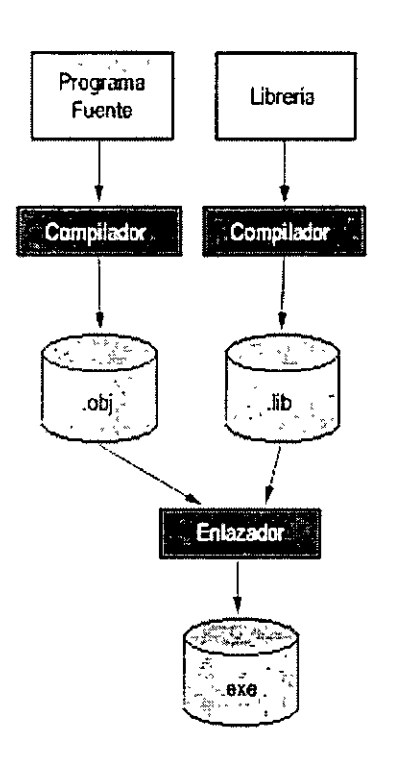

La imagen de la izquierda muestra las acciones correspondientes a un compilador tradicional. El compilador traslada las sentencias escritas en lenguaje de alto-nivel a múltiples instrucciones. que luego son enlazadas junto con el resultado de múltiples compilaciones previas que han dado origen a librerías. y juntando todo ello. es cuando se genera un programa ejecutable.

La imagen de la derecha muestra la forma de actuación de un intérprete. Básicamente es un enorme bucle. en el cual se va leyendo o recogiendo cada una de las instrucciones del programa fuente que se desea ejecutar. se analiza. se parte en trozos y se ejecuta. Luego se va a recoger la siguiente instrucción que se debe interpretar y se continúa con este proceso hasta que se terminan las instrucciones o hasta que entre las instrucciones hay alguna que contiene la orden de detener la ejecución de las instrucciones que componen el programa fuente.

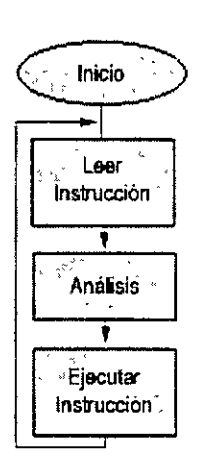

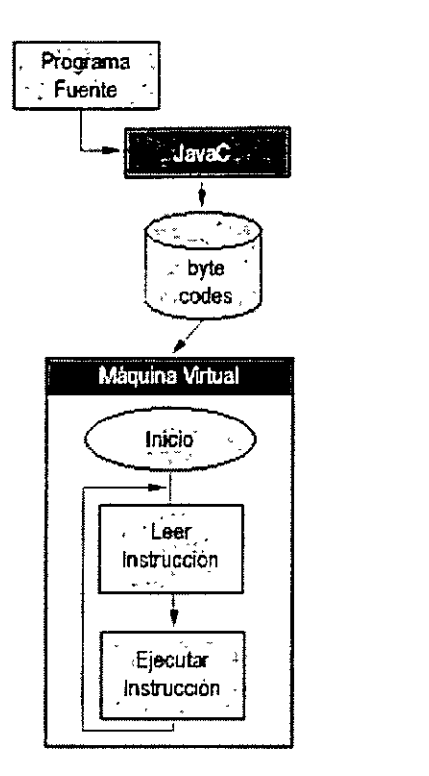

La imagen siguiente, situada a la izquierda. muestra un tipo de intérprete más eficiente que el anterior. el intérprete de ByteCodes. que fue popularizado hace más de veinte años por la Universidad de California al crear el UCSD Pascal. En este caso. el intérprete trabaja sobre instrucciones que ya han sido trasladadas a un código intermedio en un paso anterior. Así. aunque se ejecute en un bucle. se elimina la necesidad de analizar cada una de las instrucciones que componen el programa fuente. porque ya lo han sido en el paso previo. Este es el sistema que Java utiliza. y la Máquina Virtual Java es un ejemplo de este tipo de intérprete. No obstante, sigue siendo lento. aunque se obtenga un código independiente de plataforma muy compacto. que puede ser ejecutado en cualquier ordenador que disponga de una máquina virtual capaz de interpretar los ByteCodes trasladados.

Un paso adelante en el rendimiento del código Java lo han representado los compiladores Just-ln-Time. que compilan el código convirtiéndolo a código máquina antes de ejecutarlo. Es decir. un compilador JIT va trasladando los ByteCodes al código máquina de la plataforma según los va leyendo. realizando un cierto grado de optimización. El resultado es que cuando el programa se ejecute. habrá partes que no se ejecuten y que no serán compiladas. y el compilador JIT no perderá el tiempo en optimizar código que nunca se va a ejecutar. No obstante. los compiladores JIT no pueden realizar demasiadas optimizaciones. ya que hay código que ellos no ven. así que aunque siempre son capaces de optimizar la parte de código de inicialización de un programa. hay otras partes que deben ser optimizadas, según se van cargando. con lo cual. hay una cierta cantidad de tiempo que inevitablemente ha de perderse.

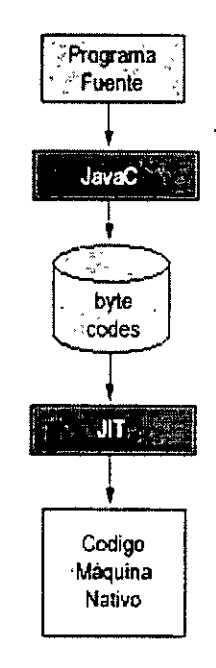

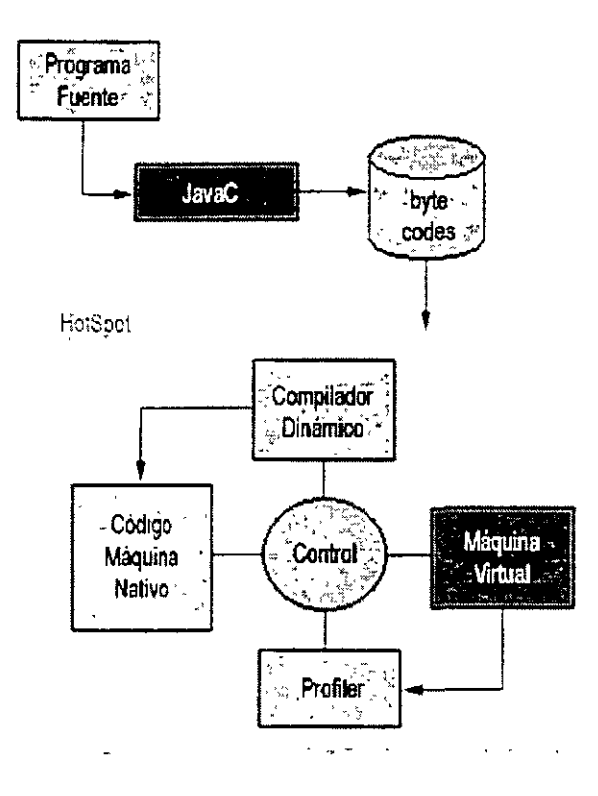

Y. finalmente. se presenta la última tendencia en lo que a compilación e intérpretes se refiere. Lo último en que trabaja Sun es HotSpot. una herramienta que incluye un compilador dinámico y una máquina virtual para interpretar los ByteCodes. tal como se muestra en la figura superior. Cuando se cargan los ByteCodes producidos por el compilador por primera vez. éstos son interpretados en la máquina virtual. Cuando ya están en ejecución. el profiler mantiene información sobre el rendimiento y selecciona el método sobre el que se va a realizar compilación. Los métodos ya compilados se almacenan en un caché en código máquina nativo. Cuando un método es invocado. esta versión en código máquina nativo es la que se utiliza. en caso de que exista: en caso contrario. los ByteCodes son reinterpretados. La función control que muestra el diagrama es como un salto indirecto a través de la memoria que apunta tanto al código máquina como al interpretado. aunque Sun no a proporcionado muchos detalles sobre este extremo

• Multithreaded. Al ser MultiHilo (o multihilvanado. mala traducción de multithreaded). Java permite muchas actividades simultáneas en un programa. Los hilos -a veces llamados. procesos ligeros. o hilos de ejecución- son básicamente pequeños procesos o piezas independientes de un gran proceso. Al estar estos hilos construidos en el mismo lenguaje. son más fáciles de usar y más robustos que sus homólogos en C o C++. El beneficio de ser multihilo consiste

en un mejor rendimiento interactivo y mejor comportamiento en tiempo real. Aunque el comportamiento en tiempo real está limitado a las capacidades del sistema operativo subyacente (Unix. Windows. etc.) de la plataforma. aún supera a los entornos de flujo único de programa (single-threaded) tanto en facilidad de desarrollo como en rendimiento. Cualquiera que haya utilizado la tecnología de navegación concurrente. sabe lo frustrante que puede ser esperar por una gran imagen que se está trayendo de un sitio interesante desde la red. En Java, las imágenes se pueden ir trayendo en un hilo de ejecución independiente. permitiendo que el usuario pueda acceder a la información de la página sin tener que esperar por el navegador.

En consecuencia Java puede trabajar con sistemas operativos de alto nivel que soporten multienhebramicnto. De esta forma, un programa Java puede tener más de una hebra en ejecución. Por ejemplo podría realizar un cálculo largo en una hebra. mientras otras interactúan con el usuario. Así los usuarios no tienen que dejar de trabajar mientras los programas Java completan las operaciones más largas.

• Tipos de Aplicaciones. Existen diferentes tipos de aplicaciones que podemos desarrollar en Java:

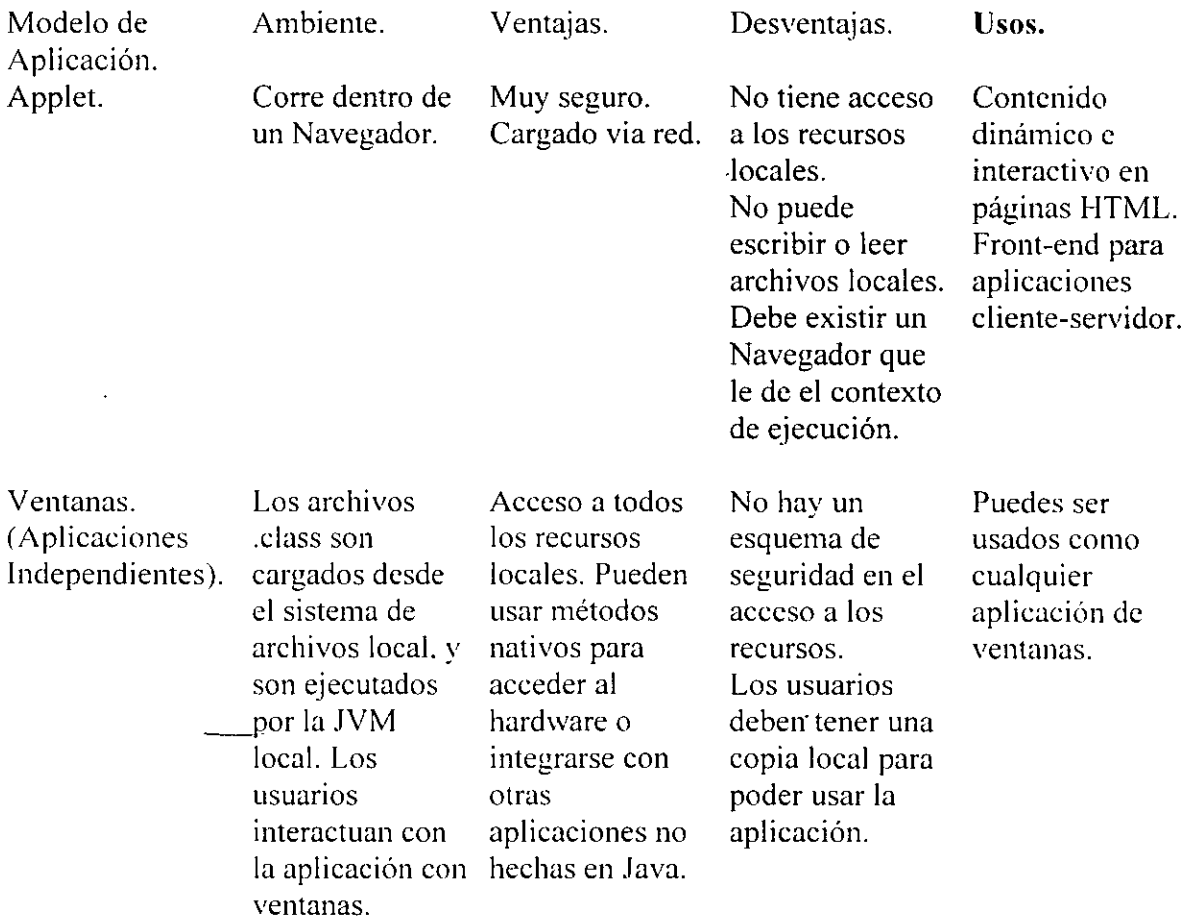

 $\ddot{\phantom{a}}$ 

 $\ddot{\phantom{0}}$ 

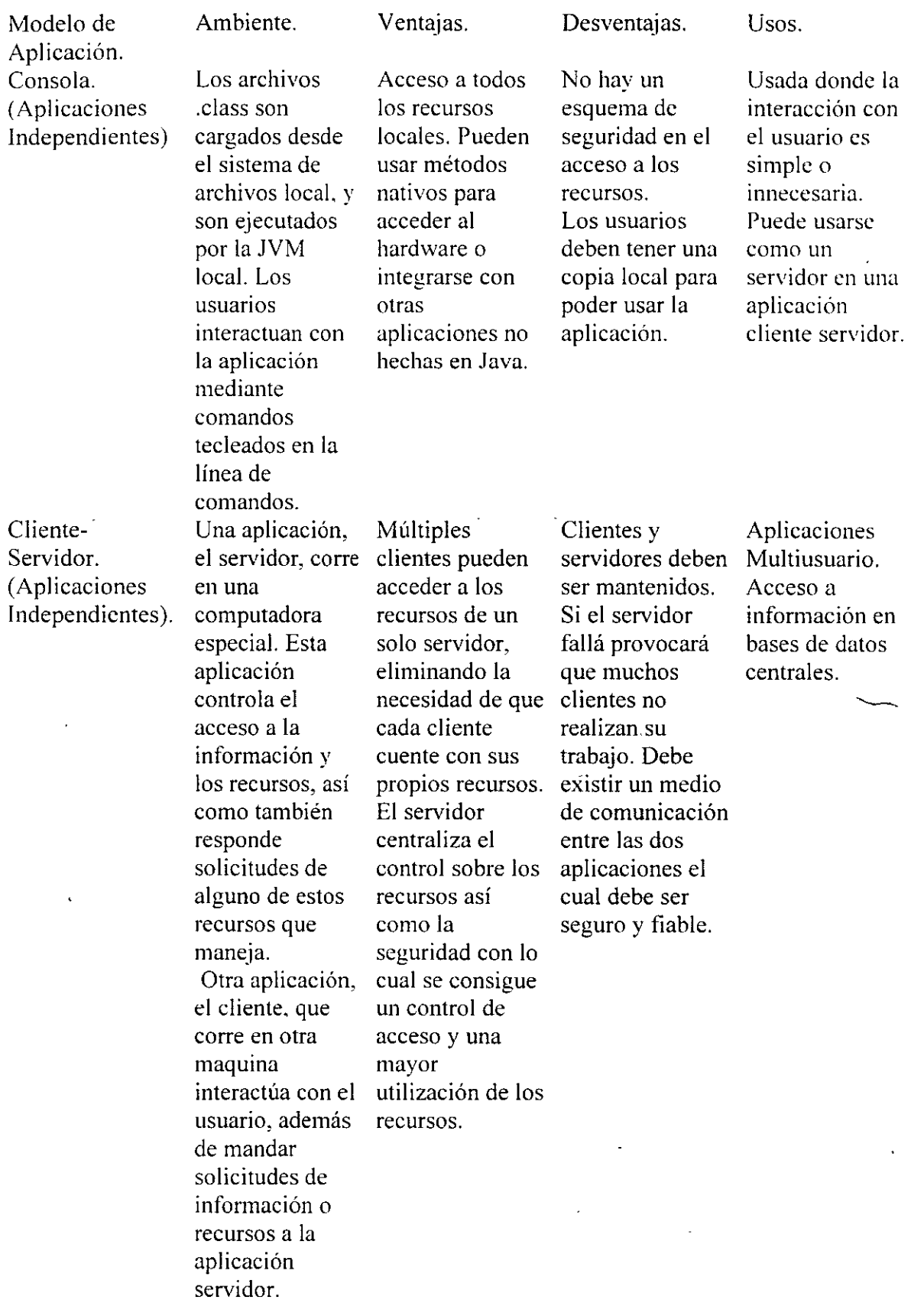

- Lo nuevo. El lenguaje Java es algo en evolución y a lo largo de su corta \·ida a recibido algunas modificaciones a su estructura así como nuevas funciones. en este espacio mencionaremos algunos de esos cambios.
	- El lenguaje Java había permanecido estable en su estructura hasta el momento en que SUN dio a conocer la versión 1.1 del lenguaje la cual contenía una serie de mejoras así como nueva funcionalidad de la cual lo más importante ha sido:
		- l. El A.W.T. (las clases para el manejo de interfaces gráficas) para Win32 ha sido reescrito totalmente, mejorando su rendimiento.
		- 2. Se cambio el modelo de manejo de eventos dentro del A.W.T. por considerar al anterior de bajo rendimiento.

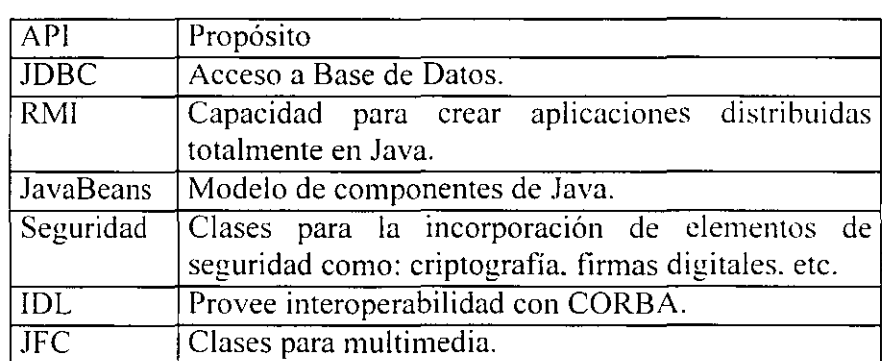

3. Aparecen distintos conjuntos de clases denominados API"s. todos con un propósito bien definido:

Lo malo con estos cambios ha sido que no todos los desarrolladores de Java y todas las aplicaciones que soportan Java como los Navegadores los han llevado a cabo. lo que nos coloca en el dilema de no poder utilizar algunas de estas nuevas Api·s ya que no existe soporte para ellas y por consiguiente los programas que tengan algunos de estos rasgos no podrán ejecutarse.

### **2. Instalación del JDK.**

### • **Obtención del Software.**

Sin lugar a dudas en la actualidad ha surgido una gran cantidad de sotíwarc para desarrollar programas en Java. sin embargo. realmente se necesita poco para lograr este propósito. lo más indispensable es obtener el J.D.K. (entorno de desarrollo Java), el cuál se puede adquirir de forma gratuita a través de la red. Sun ha adoptado la misma estrategia de mercado que adoptó en su momento Netscape. la distribución gratuita de sus productos. creando así una masa de usuarios que permita el establecimiento de un estándar de facto. También es necesario el contar con la documentación adecuada de las clases que proporciona Java. un editor de textos y un Navegador (Explorer. Nctscapc). En consecuencia todo lo necesario para empezar a desarrollar en Java puede ser encontrado en:

#### **htm://java.sun.com.**

En donde se debe bajar en particular el JDK y la documentación del API de Java.

Con lo que respecta al editor de textos muy bien puede servir el "edit de Ms-dos" o cualquier otro que guarde los documentos en formato de texto ascci. El Navegador se puede obtener de la red en:

 $\frac{\ln(n \cdot \gamma \cdot \text{w} \cdot \text{w} \cdot \text{m} \cdot \text{m} \cdot \text{m} \cdot \text{m} \cdot \text{m}}{n \cdot \ln(n \cdot \text{m} \cdot \text{m} \cdot$ 

### • **Otros ambientes de desarrollo.**

Muchas herramientas de desarrollo para Java han surgido. y continuamente surgen más el tratar de mencionar todas es algo complicado. sin embargo en revistas han salido artículos comparativos de diferentes herramientas. En la sección donde obtener información se encuentran algunos lugares donde existe este tipo de estudios. Así es que lo que viene a continuación en una lista de las herramientas más famosas de desarrollo:

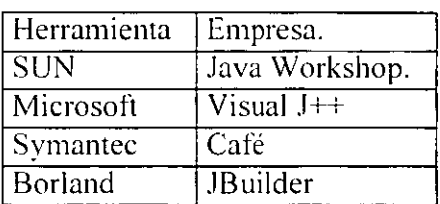

### • Donde obtener información.

Información acerca de Java existe por todas partes. aquí mencionaremos algunos de los lugares más famosos en el WEB que hablan acerca de Java. También podrá· encontrar más información en revistas así como en libros. con lo que respecta al último medio este material proporciona una amplia bibliografía al final.

Estas son las direcciones:

http //www.gamelan.com http //www.javaworld.com http i/java sun.com

- Instalación del J.D.K. en Windows 95.
	- l. Obtener la versión correcta del software del J.D.K. de la dirección mencionada (http://java.sun.com.). así como el archivo de la documentación en caso de querer tener una copia local.
		- 2. Crear un directorio bajo "C:/" llamado "Java" y ahí guardar el archivo del J.D.K.
		- 3. Ejecutar el archivo de instalación.
		- 4. Borrar el archivo de instalación para liberar espacio.
		- 5. Poner en el Path la ruta donde se encuentran las herramientas del J.D.K. en este caso C:\JAVA\BIN.
		- 6. Hacer un test de la instalación tratando de ejecutar cualquiera de los demos que vienen dentro del J.D.K

### • **Herramientas del J.D.K.**

El J.D.K. viene con un conjunto de herramientas que nos avudan en el proceso de compilación. ejecución. depuración y documentación de nuestros programas. A continuación se muestra una tabla de las herramientas con que dispone el J.D.K.

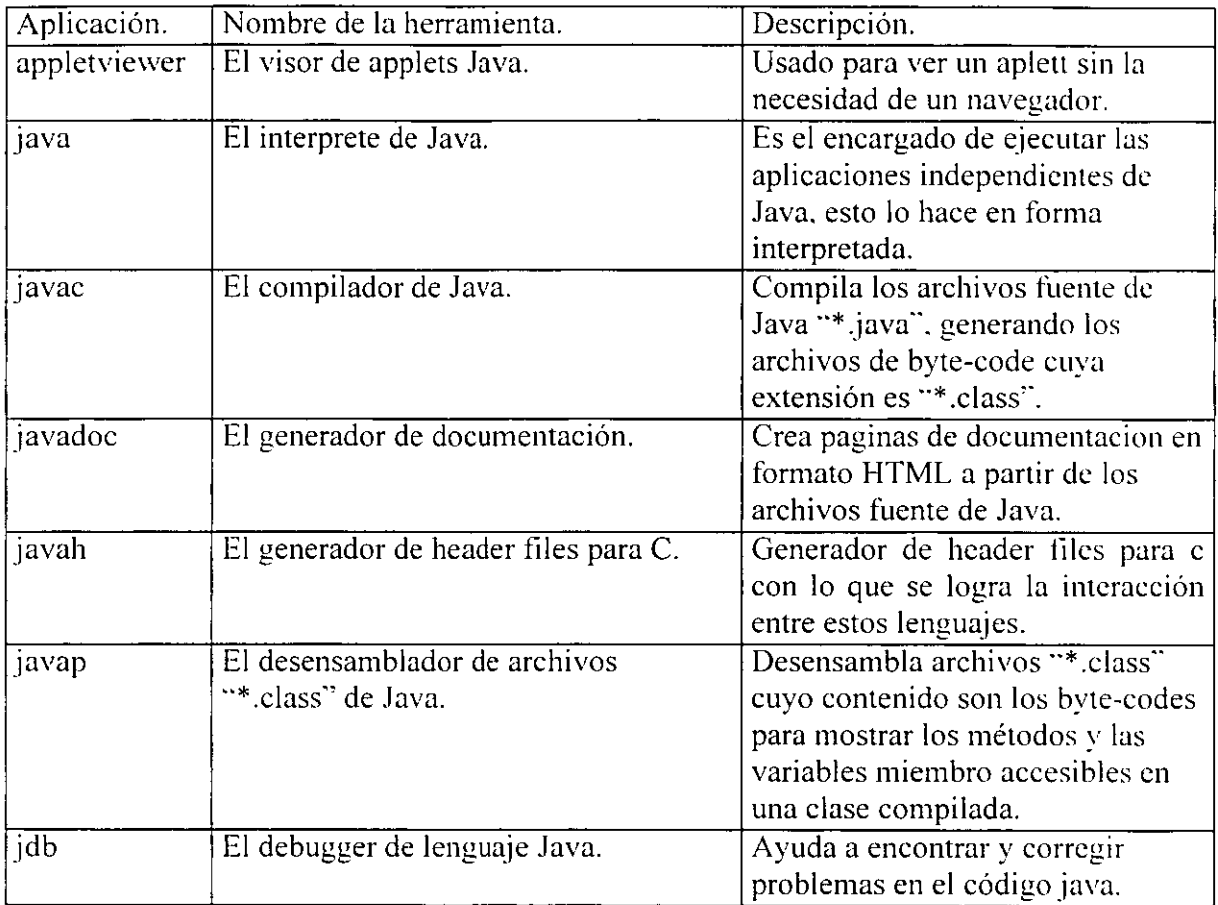

### **• Proceso de construcción de Applets y Aplicaciones independientes Java.**

Es tiempo ahora de establecer el conjunto de pasos que se siguen cuando se desea crear un programa en Java. Como hemos visto existen dos grandes tipos de aplicaciones: los Applets y las Aplicaciones independientes. por consiguiente a continuación se muestran estos pasos junto con las herramientas que se utilizan en cada uno de ellos.

**o** Construcción de Aplicaciones Java.

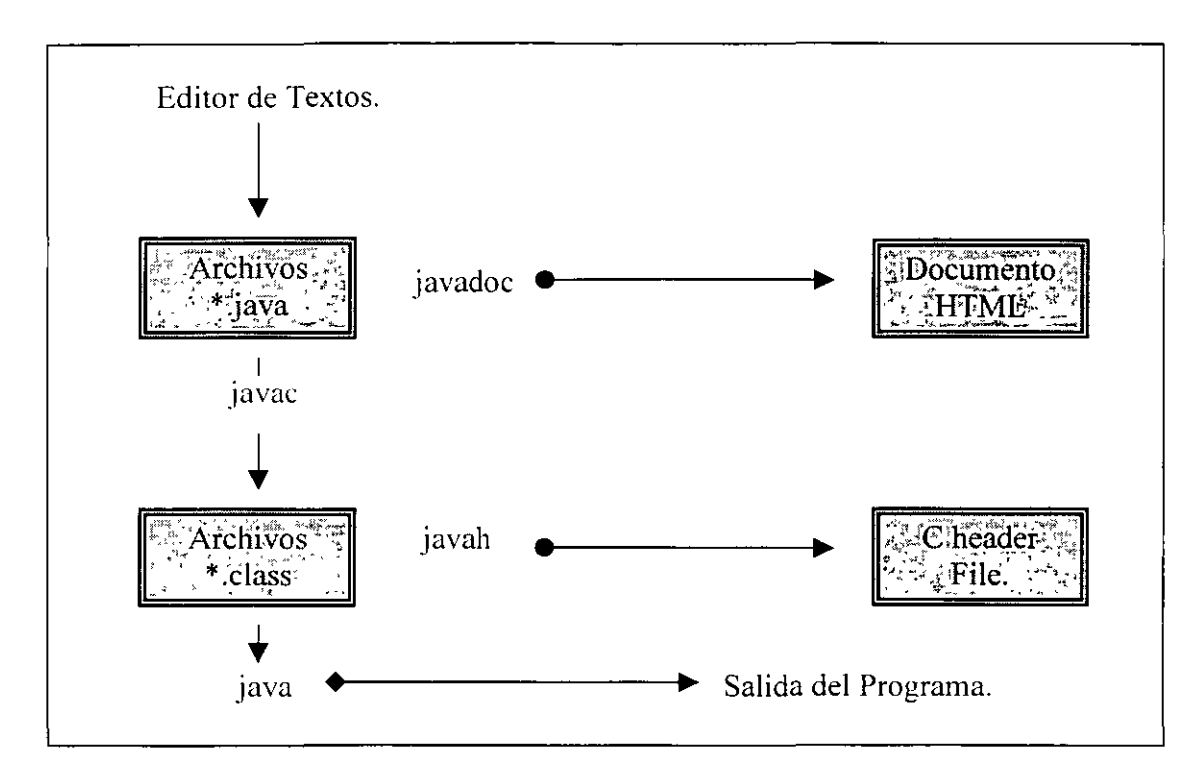

Construcción de Applets Java.

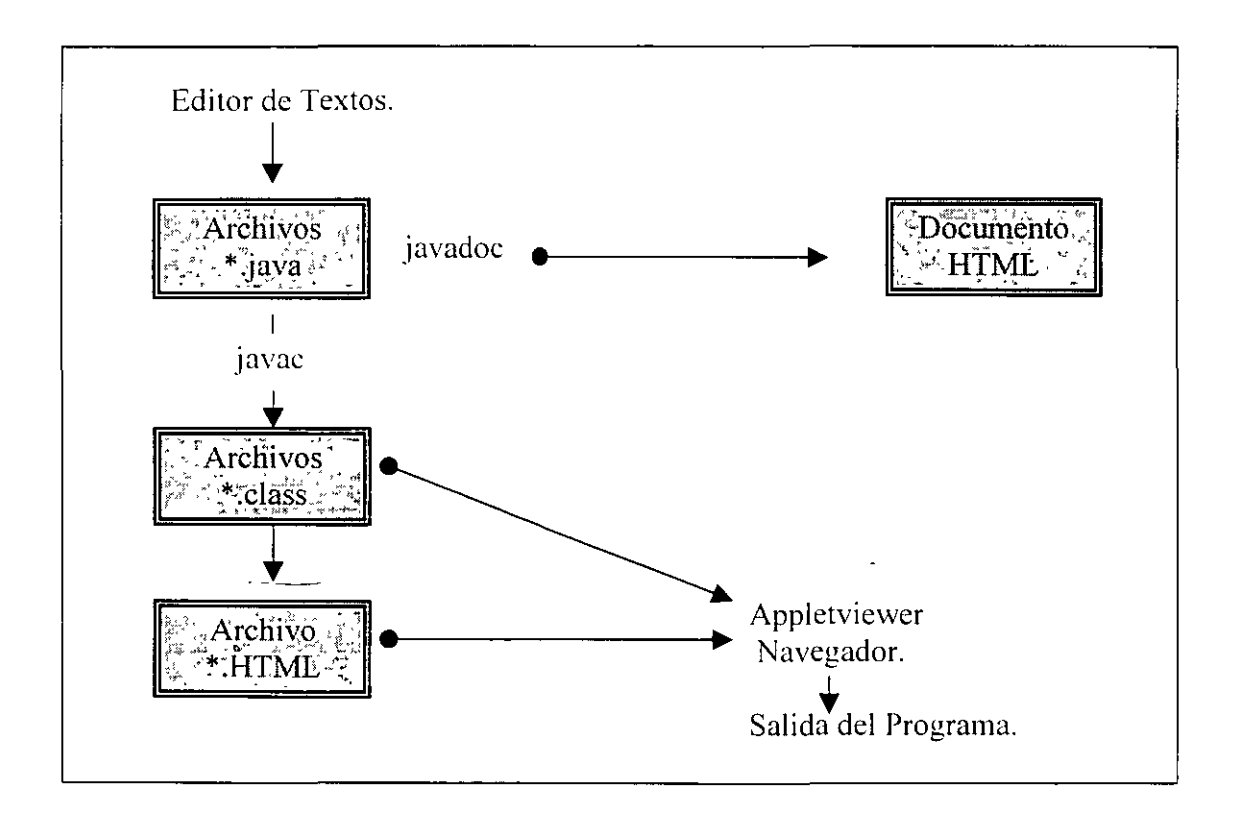

A continuación se expresan algunas consideraciones a tomar en cuenta cuando se desarrolla el proceso de construcción de programas en Java.

- Java requiere que todos los archivos fuente tengan la extensión ··.java"'.
- Java requiere que el nombre del archivo fuente sea exactamente igual al nombre de la primera clase declarada dentro del archivo.

### • **Primera Aplicación independiente.**

Para reafirmar lo que llevamos hasta ahora realizaremos una pequeña aplicación independiente tipo consola en donde lo más importante será el poner en práctica los pasos para la construcción de un programa en Java y no tanto la funcionalidad ni la sintaxis del mismo.

- l. Primero crearemos un directorio donde guardaremos todos nuestros programas. En este caso el directorio estará bajo "C:\users\mi\_nombre\java\_apps.
- 2. Como segundo paso editaremos nuestro archivo fuente utilizando un procesador de textos que guarde documentos como texto simple. Nuestro archivo se llamara PrimeraApps.java y por consiguiente el nombre de la clase dentro del archivo debe ser PrimeraApps para que no existan errores. Este es el contenido del archivo:

class PrimeraApps [ public static void main (String args[])  $\{$ System.out.println("Mi primera Aplicación Independiente es un éxito.''):

3. Después de haber editado nuestro archivo fuente y haberlo guardado es tiempo de compilarlo. Para compilar nuestro archivo desde la línea de comandos de una pantalla Ms-Dos y estando en el mismo directorio donde se encuentra el archivo fuente hay que teclear lo siguiente:

Javac PrimeraApps.java

Si todo va bien el compilador hará su trabajo. es decir creará el archivo de byte-Code llamado PrimeraApps.class en el mismo directorio y entonces nos devolverá la linea de prompt. Si no se genera el archivo ".class" quiere decir que nuestro programa tiene algún error de sintaxis y por consiguiente será necesario revisarlo nuevamente para corregir el problema.

4. Finalmente es tiempo de ejecutar nuestro programa. como en este caso es una Aplicación independiente utilizaremos el interprete java para ejecutarla. En la línea de comandos hay que teclear lo siguiente:

Java PrimeraApps

Y como podrás ver la computadora ejecuta el programa desplegando el mensaje:

Mi primera Aplicación Independiente es un éxito.

Pues bien. felicidades por tu primer programa en Java. si ya se que no es mucho. sin embargo, si partimos de cosas sencillas podrá entender los conceptos de una mejor forma con lo que a la larga podrá desarrollar aplicaciones realmente sorprendentes y complejas.

### • **Primer Applct.**

Continuando con nuestros primeros pasos, vamos a hacer un Applet que a final de cuentas son una de las cosas por las cuales el lenguaje Java es tan famoso. Nuevamente le recuerdo que no se preocupe por la funcionalidad o sintaxis del Applet ya que con lo que hemos visto hasta ahora todavía no esta en la posibilidad de entenderlo y por consecuencia los posteriores capítulos tendrán como objetivo que usted llegue a comprender todo lo que envuelve la programación en Java. Dicho lo anterior pasemos a la construcción de nuestro primer Applet:

l. Al igual que una Aplicación independiente lo primero que haremos será editar nuestro archivo fuente utilizando un procesador de textos que guarde documentos como texto simple. Nuestro archivo se llamará PrimerAppt.java y por consiguiente el nombre de la clase dentro del archivo debe ser PrimcrAppt para que no existan errores. Este es el contenido del archivo:

```
import java.awt.*:
import java.applet. *: 
public class PrimerAppt extends Applet {
       lmage Nuevalmagen: 
       public void init( \} {
               resize( 400,400); 
               Nuevalmagen = getlmage(getCodeBase(\cdot), "imagen ");
        j
       public void paint (Graphics g) {
               g.drawlmage(Nuevalmagen, O, O. this); 
               play(getCodeBase( ). "sonido "); 
               g.drawString("Mi primer Applet". 10, 350);
        }
```
2. Después de haber editado nuestro archivo fuente y haberlo guardado es tiempo de compilarlo. Para compilar nuestro archivo desde la línea de comandos de una pantalla Ms-Dos y estando en el mismo directorio donde se encuentra el archivo fuente hay que teclear lo siguiente:

### .lavac PrimerAppt.java

Si todo va bien el compilador hará su trabajo. es decir creará el archivo de bytc-Code llamado PrimerAppt.class en el mismo directorio y entonces nos devolverú la línea de prompt. Si no se genera el archivo ".class" quiere decir que nuestro programa tiene algún error de sintaxis y por consiguiente será necesario revisarlo nuevamente para corregir el problema.

3. En este punto es donde se hace la diferencia entre un Applet y una Aplicación independiente. ya que es necesario crear una página HTML que posca una etiqueta especial llamada Applet y cuyo propósito es incrustar nuestro Applet en la página para que el navegador lo pueda manipular. El archivo HTML de nuestro ejemplo es el siguiente:

<HTML>  $<$ HFAD $>$ <TITLE> MI PRIMER APPLET </TITLE> </HEAD> <BODY> <APPLET CODE="PrimerAppt" WIDTH=400 HEIGHT=400> </APPLET> </BODY> </HTML>

4. Finalmente es tiempo de ejecutar nuestro programa. como en este caso es un Applet utilizaremos el visor de Applets de Java llamado appletviewer para ejecutarla. Esta herramienta toma como entrada un archivo HTML así que entonces en la línea de comandos hay que teclear lo siguiente:

### appletviewer PrimerAppt.html

Y como podrás ver la computadora habré una ventana donde ejecuta el Applct.

### **3. Conceptos Básicos de Java.**

#### **3.1 Fundamentos del lenguaje Java.**

El código que se genera en Java esta compuesto de un número de di fcrentes piezas. A estos distintos tipos de piezas se les denomina Tokens. Los Tokens son como los átomos. En consecuencia un Token no puede ser dividido en piezas más pequeñas sin alterar su significado fundamental.

Existen siete tipos de Tokens diferentes: palabras reservadas. comentarios. separadores. espacios en blanco. operadores. identificadores y literales. Estos distintos tipos de Tokens son combinados de diversas formas para formar estructuras más complejas del lenguaje que son las expresiones. declaraciones y sentencias. a su vez estas formas se combinan con las estructuras de control y variables y entonces son agrupadas en bloques para formar los atributos (variables miembro de un objeto). las operaciones (los métodos de un objeto) y otro tipo de entes que en su conjunto forman las clases de nuestro programa. De estas clases podremos crear los objetos que a través de la interacción con otros objetos realizarán las tareas que nuestro programa debe realizar.

#### • Comentarios.

Cuando se realiza un programa la documentación del mismo es indispensable. ya que siempre es útil el almacenar información en el mismo código que describa lo que ese programa hace y como lo hace. Esto se consigue mediante el uso de los comentarios. Una característica fundamental de los comentarios es que su contenido es ignorado por el compilador y en consecuencia no tienen efecto sobre el código elaborado. ya sea en su lógica o en su ejecución. sin embargo son una valiosa herramienta cuando se hace mantenimiento a los programas.

En Java existen tres tipos diferentes de comentarios:

Sintaxis:

/\* \*/

Uso:

Son utilizados para hacer comentarios de varias líneas.

Ejemplo:

/\* Este es un comentario. y como pueden ver puede abarcar varias líneas sin ningún tipo de problema\*/

Sintaxis:

11

Uso:

Son utilizados para hacer comentarios de una sola línea.

Ejemplo:

<sup>11</sup>Con este tipo de comentarios no puedo abarcar más de una línea <sup>11</sup>a menos que inicie cada línea con la marca de comentario.

Sintaxis:

/\*\* \*/

Uso:

Son comentarios con un significado especial. ya que son utilizados por una de las herramientas del J.D.K. (javadoc) con propósito de generar una página HTML de documentación del programa.

Palabras Reservadas.

Son palabras que tienen un significado especial dentro de Java y por consiguiente el programador no las puede utilizar para otros propósitos como nombrar variables o métodos. Estas palabras siempre están en minúsculas. Se utilizan para expresar las construcciones básicas del lenguaje.

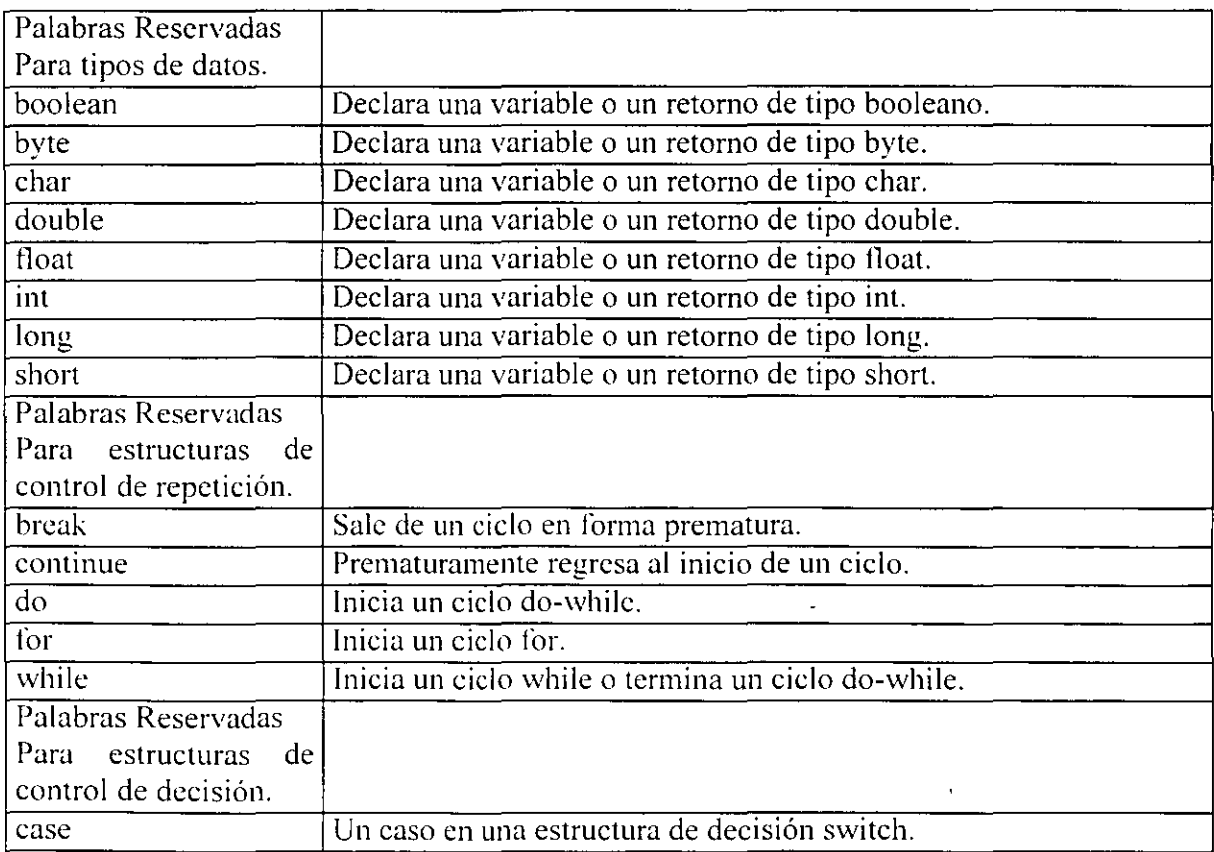

l.

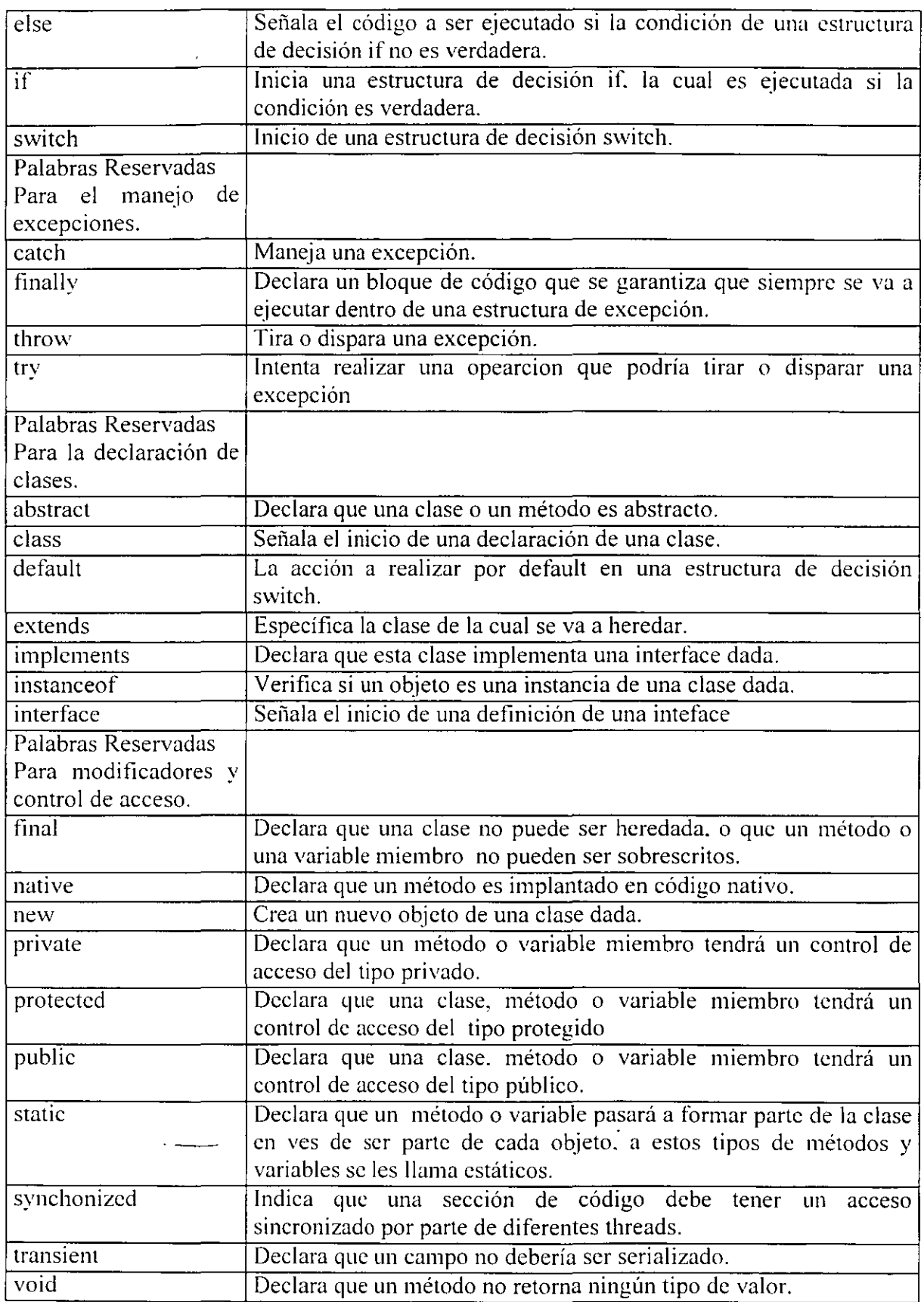

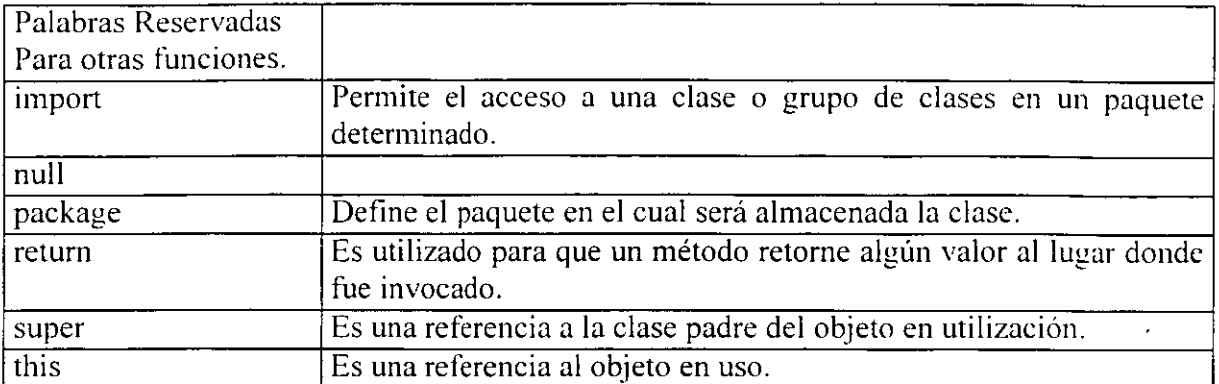

Separadores.

Los separadores te ayudan a definir la estructura del programa. así como también en algunos casos a forzar cierta precedencia en la evaluación de expresiones. Entre sus usos te ayudan a delimitar el contenido de las clases de los métodos. etc.

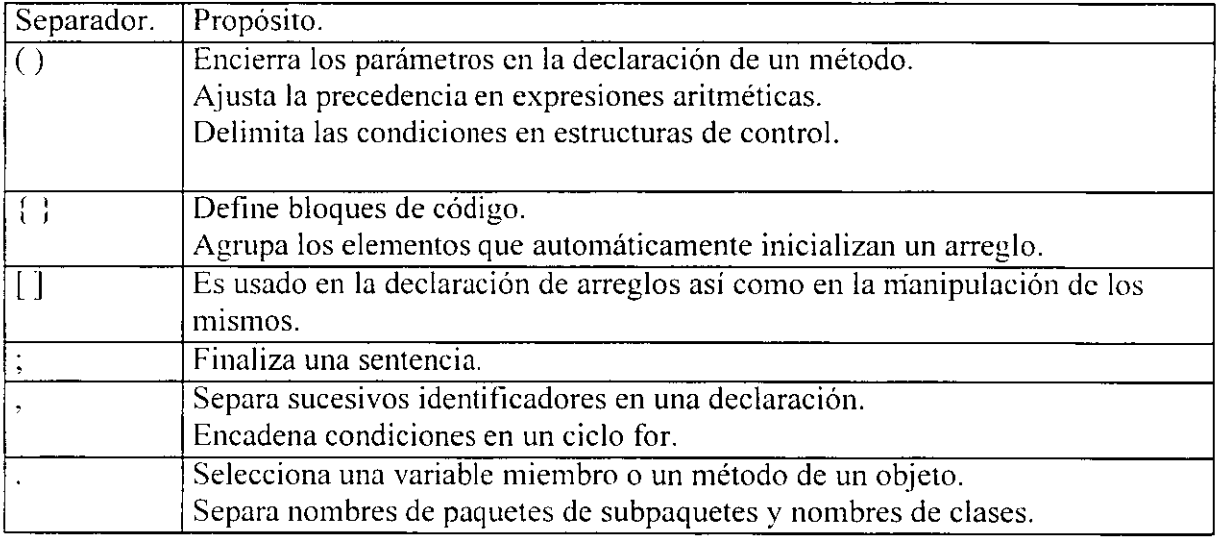

Espacios en blanco.

En Java a excepción de las cadenas los espacios en blanco tienen el propósito de crear un código bien estructurado y legible. es decir. separando lo suficiente y alineando las sentencias del programa mediante el uso de espacios en blanco se logra tener una mejor organización del código fuente de los programas. .

Para introducir espacios en blanco en las cadenas no suele haber mucho problema cuando se trata de espacios sencillos sin embargo cuando tratamos de incorporar tabulaciones. retornos de carro u otros caracteres que Java maneja de manera especial es cuando surge la necesidad de incorporar una forma de lograrlo. es asi como entran en escena las secuencias de escape que son formadas por el carácter de escape  $\vee$  y algún otro carácter que define la operación:

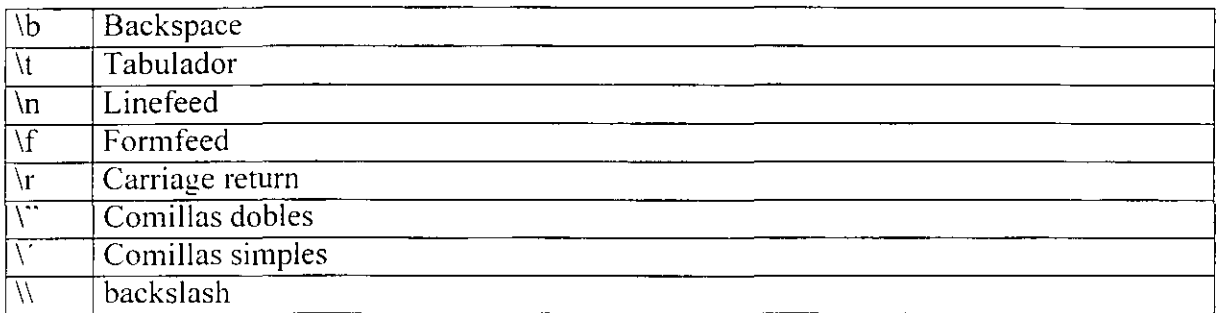

Identificadores.

Un identificar es un nombre dado a un elemento de un programa. Así tenemos que en Java los identificadores son las palabras reservadas. los nombres dados a las variables. métodos. clases. paquetes e interfaces creados por el programador o provenientes dentro del J.D.K.

Las reglas para crear identificadores validos en un programa Java son:

- Los identificadores deben estar compuestos solamente de letras. números. el signo de dólar "\$" o el signo de underscore "\_"
- Los identificadores solo pueden iniciar con una letra. el underscorc o el signo de dólar pero nunca con un número.
- No deben ser palabras reservadas ni literales booleanas como true o falsc.
- La longitud no esta limitada.
- No pueden existir dos identificadores iguales en la misma zona de influencia.

A partir de estas reglas se pueden crear cualquier tipo de identificador sin embargo existen ciertas recomendaciones de cómo generar buenos identificadores:

- Los identificadores deben ser lo más descriptivo posible con respecto a lo que identifican.
- Los nombres de clases deben tener Mayúsculas al principio de cada palabra del identificador.
- Los nombres de métodos deben tener Mayúsculas al principio de cada palabra dentro del identificador. excepto la primera.
- Los nombres de variables deben tener Mayúsculas al principio de cada palabra dentro del identificador. excepto la primera.
- Los nombres de constantes deben tener Todo en mayúsculas y el carácter de underscore separando cada palabra.

• Literales.

Son piezas de código que significan exactamente lo que dicen. Existen diferentes tipos de literales y cada uno de ellos es relacionado con un tipo de dato en particular. Así como consecuencia tenemos tipos de literales enteras. de punto flotante. booleanas. de carácter. y de cadena.

```
Enteros: 
       Por ejemplo: 
           2 21 077 OxDCOO 
Reales en coma flotante: 
       Por ejemplo: 
           3.14 2cl2 3.1El2 
Booleanos: 
Caracteres: 
               true 
               false 
       Por ejemplo:
           'a' 'j' '\t' \u???? [????] número unicode
Cadenas: 
        Por ejemplo:
           "Esto es una cadena literal"
```
Cuando se inserta un literal en un programa. el compilador normalmente sabe exactamente de qué tipo se trata. Sin embargo, hay ocasiones en la que el tipo es ambiguo y hay que guiar al compilador proporcionándole información adicional para indicarle exactamente de qué tipo son los caracteres que componen el literal que se va a encontrar. En el ejemplo siguiente se muestran algunos casos en que resulta imprescindible indicar al compilador el tipo de información que se le está proporcionando:

> class literales { char  $c = 0x$  ffff: // mayor valor de char en hexadecimal byte  $b = 0x7f$ : // mayor valor de byte en hexadecimal short s =  $0x7$ fff; // mayor valor de short en hexadecimal int i  $1 = 0x2f$ : // hexadecimal en minúsculas int  $i2 = 0X2F$ : *<sup>11</sup>*hexadecimal en mayúsculas int  $i3 = 0177$ ; *<sup>11</sup>*octal (un cero al principió)  $long 11 = 100L$ : long  $12 = 1001$ :  $\overline{\phantom{a}}$ long  $13 = 200$ : float  $fl = 1$ : float  $f2 = 1$ F: float  $f_3 = 1 f$ ; float  $f4 = 1e-45f$ : // en base 10 float  $f5 = 1e+9f$ :  $\frac{\Lambda}{2}$ double  $dl = ld$ : double  $d2 = 1D$ :

double  $d3 = 47e47d$ : // en base 10

Un valor hexadecimal (base 16). que funciona con todos los tipos enteros de datos. se indica mediante un Ox o OX seguido por 0-9 y a-f, bien en mayúsculas o minúsculas. Si se intenta inicializar una variable con un valor mayor que el que puede almacenar. el compilador generará un error. Por ejemplo. si se exceden los valores para char. byte y short que se indican en el ejemplo, el compilador automáticamente convertirá el valor a un int e indicará que se necesita un casting para la asignación.

Los números octales (base 8). se indican colocando un cero a la izquierda del número que se desee. No hay representación para números binarios ni en en C. ni en C++. ni en Java.

Se puede colocar un carácter al final del literal para indicar su tipo. ya sea una letra mayúscula o minúscula. L se usa para indicar un long. F significa float y una D mayúscula o minúscula es lo que se emplea para indicar que el literal es un double.

La exponenciación se indica con la letra e, tomando como referente la base 10. Es decir. que hay que realizar una traslación mental al ver estos números de tal forma que 1.3e-45fen Java. en la realidad es 1.3 x 10-45.

No es necesario indicarle nada al compilador cuando se puede conocer el tipo sin ambiguedades. Por ejemplo, en

long  $13 = 200$ ;

No es necesario colocar la L después de 200 porque resultaría de más. Sin embargo, en el caso:

float  $f4 = 1e-45f$ ; // en base 10

sí es necesario indicar el tipo. porque el compilador trata normalmente los números exponenciales como double. por lo tanto, si no se coloca la f final. el compilador generará un error indicando que se debe colocar un cast para convertir el double en float.

Cuando se realizan operaciones matemáticas o a nivel de bits con tipos de datos básicos más pequeños que int (char. byte o short), esos valores son promocionados a int antes de realizar las operaciones y el resultado es de tipo int. Si se quiere seguir teniendo el tipo de dato original. hay que colocar un moldeo. teniendo en cuenta que al pasar de un tipo de dato mayor a uno menor. es decir. al hacer un moldeo estrecho. se puede perder información. En general, el tipo más grande en una expresión es el que determina el tamaño del resultado de la expresión: si se multiplica un float por un double. el resultado será un double, y si se suma un int y un long. el resultado será un long.

### Operadores.

Un operador es un símbolo que opera sobre uno o más argumentos (operandos). Un operador que actúa sobre un solo operando es un operador unario. y un operador que actúa sobre dos operandos es un operador binario. Existen distintos tipos de operadores y su propósito es ayudar al programador a hacer las operaciones que su programa necesita hacer.

### l. Operadores Aritméticos

Java soporta varios operadores aritméticos que actúan sobre números enteros y números en coma flotante. Los operadores aritméticos binarios soportados por Java son:

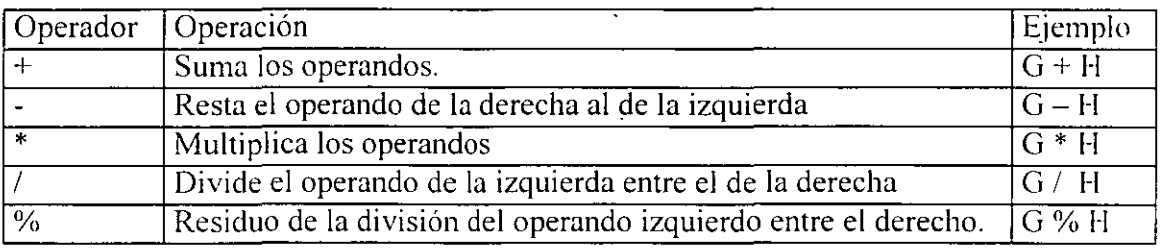

 $E$ l operador más  $(+)$ , se puede utilizar para concatenar cadenas, como se observa en el ejemplo siguiente:

"miVariable tiene el valor " + mi Variable + " en este programa"

Los operadores aritméticos unarios que soporta Java son:

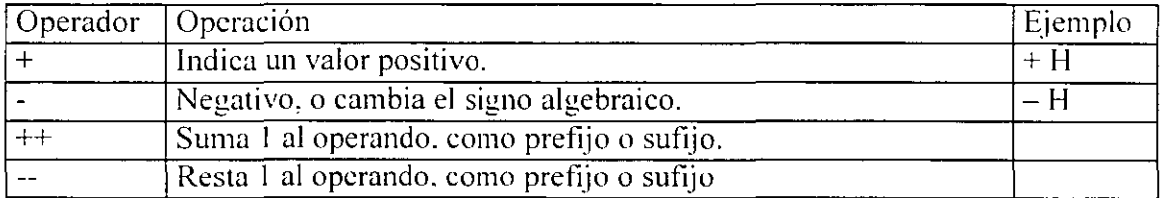

En los operadores de incremento  $(++)$  y decremento  $(-)$ , en la versión prefijo, el operando aparece a la derecha del operador. ++x; mientras que en la versión sulijo. el operando aparece a la izquierda del operador. x++. La diferencia entre estas versiones es el momento en el tiempo en que se realiza la operación representada por el operador si éste y su operando aparecen en una expresión larga. Con la versión prefijo. la variable se incrementa (o decrementa) antes de que sea utilizada para evaluar la expresión en que se encuentre. mientras que en la versión sufijo. se utiliza la variable para realizar la evaluación de la expresión y luego se incremema (o decrementa) en una unidad su valor.

2. Operadores Relacionales y Condicionales.

El lenguaje Java soporta los siguientes operadores relacionales. Los operadores relacionales en Java devuelven un tipo booleano. true o false.

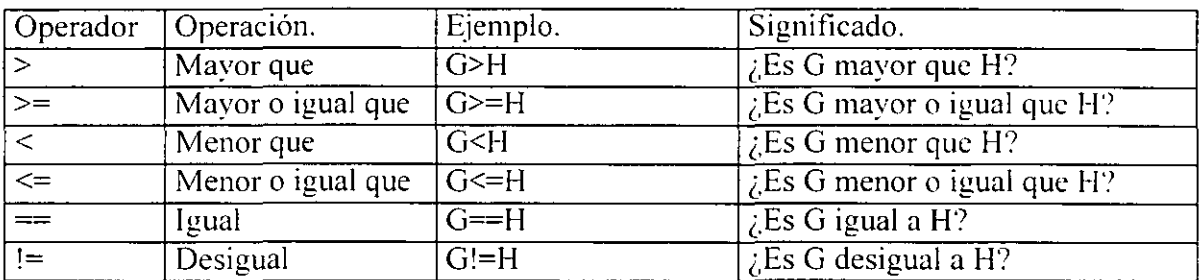

Los operadores condicionales que soporta Java son:

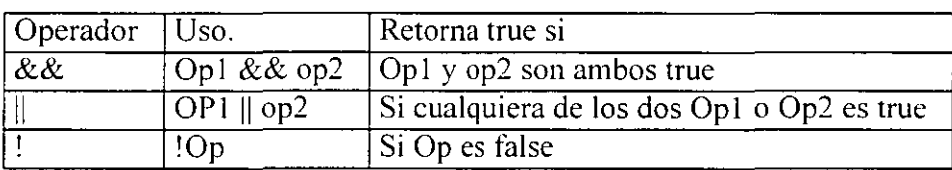

Al igual que los operadores relacionales los operadores condicionales devuelven valores booleanos.

Java soporta otro operador condicional. El operador ?: . Este operador es un operador terciario y es basicamente una versión corta de una sentencia il~clse.

expresion ? op1 : op2

El operador ?: evalúa la expresión y devuelve opl si la expresión es verdadera y op $2$ si la expresión es falsa.

3. Operadores de desplazamiento de bits.

Un operador de este tipo te permite hacer manipulaciones sobre los bits de los datos en forma individual.

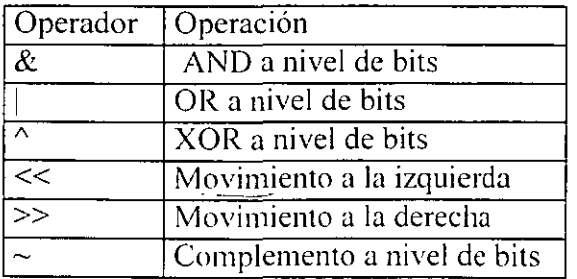

4. Operadores de asignación.

El operador = es un operador binario de asignación de valores. El valor almacenado en la memoria y representado por el operando situado a la derecha del operador es copiado en la memoria indicada por el operando de la izquierda.

Java soporta otro tipo de operadores de asignación que se componen con otros operadores para realizar la operación que indique ese operador y luego asignar el yalor obtenido al operando situado a la izquierda del operador de asignación. De este modo se pueden realizar dos operaciones con un solo operador.

> $+=$   $=$   $* =$   $/ =$   $\frac{0}{0} =$   $\&=$   $| =$   $\wedge =$   $\lt\lt=$ >>= >>>=

Por ejemplo, las dos sentencias que siguen realizan la misma función:

 $x \neq y$ ;  $x = x + y$ ;

• Precedencia de Operadores.

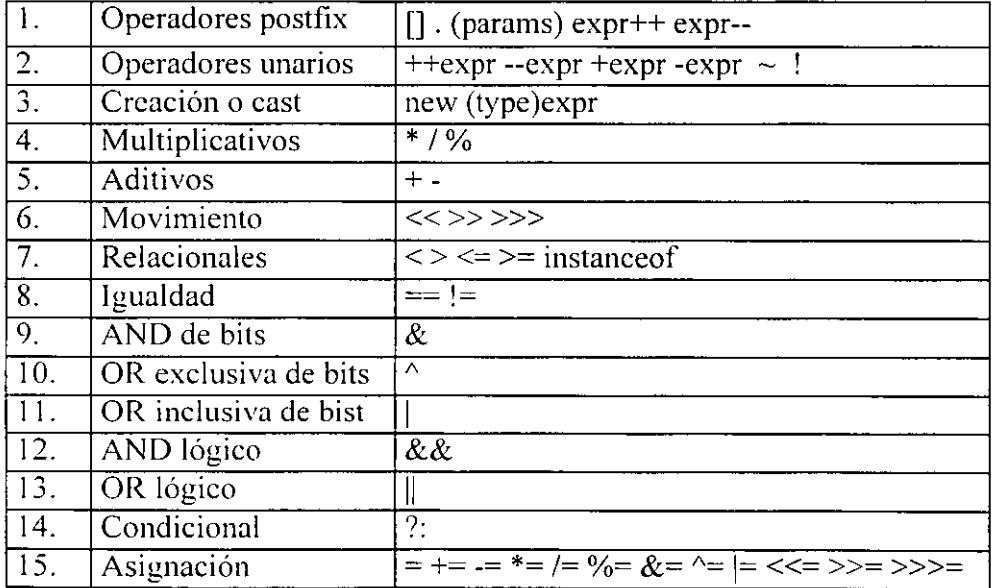

Cuando operadores de igual precedencia aparecen en la misma expresión. algunas reglas deben gobernar cual es evaluado primero. En Java, todos los operadores binarios excepto el operador de asignación son evaluados de izquierda a derecha. El operador de asignación es evaluado de derecha a izquierda.

• Variables.

El lenguaje Java permite declarar variables dentro de un programa. Estás se usan para contener datos que pueden cambiar durante la ejecución del programa. Todas las variables en Java tienen un tipo de dato. un identificador y un ámbito. Una variable siempre se debe declarar antes de usarse. Los componentes de una declaración de variable son los **siguientes:** 

Tipo\_de\_dato Identificador  $[=$  Literal del mismo Tipo J {, Identificador  $[=$  Literal del mismo Tipo J  $\}$ :<br>Valor de la variable Valor de la variable Valor de la variable **Valor de la variable Valor de la variable** 

Lo que se encuentra entre [ ] es opcional. Lo que se encuentra entre  $\{\}$  significa que se puede repetir.

La localización de la declaración de la variable. es decir donde la declaración aparece con relación a otros elementos del código determina su ámbito.

• Identificador de una variable:

Un programa se refiere al valor de una variable a través de su identificador. Los identificadores de las variables siguen las mismas reglas que cualquier otro identificador.

• Ambito de una variable.

El ámbito de una variable es el bloque de código dentro del cual la variable es accesible y determina cuando la variable es creada y destruida. La localización de la declaración de la variable dentro del programa establece su ámbito el cual puede caer dentro de estas **cuatro categorías:** 

- Variable miembro.
- Variable local.
- Parámetro de un método.
- Parámetro de un manejador de excepción.

Una variable miembro es un miembro de una clase o un objeto. Puede ser declarada en cualquier parte de la clase excepto dentro de los métodos de la clase. Las variables miembro son utilizables dentro de todo el código de la clase.

Las variables locales se pueden declarar en cualquier parte dentro de un método o dentro de un bloque de código en un método. En general una variable local es accesible desde el sitio donde se encuentra su declaración hasta el final del bloque de código donde se encuentra declarada.

Los otros tipos de ámbitos de variables serán analizados posteriormente.

• Inicialización de una variable.

Tanto las variables locales como las variables miembro pueden ser inicializadas con una sentencia de asignación al momento de ser declaradas aunque esto es opcional. Los tipos de dato de ambos lados de la sentencia de asignación deben ser iguales. Los parámetros dé un método y los parámetros de un manejador de excepción no pueden ser inicializados de esta forma, ya que los valores para los parámetros son puestos por el objeto que invoca a esos métodos.

Variables final.

Se puede declarar una variable en cualquier ámbito con un modificador especial llamado final. El valor de una variable final no puede ser cambiado después de que esta a sido inicializada.

Para declarar una variable como final, debemos usar la palabra reservada final en la declaración de la variable, por ejemplo:

final int numero  $= 5$ :

La sentencia anterior declara una variable como final y la inicializa. Todos los posteriores intentos de querer asignar un nuevo valor a la variable resultarán en un error de compilación. Sin embargo. si es necesario. podrías no inicializar una variable final al momento de declararla. solamente declararías la variable y la inicializarias después como en este ejemplo:

final int variableNolnicializada :

variableNolnicializada = 0:

Una variable final que ha sido declarada pero no inicializada y después se inicializa recibe la misma protección que cualquier otra variable final.

• Tipos de datos.

Un tipo de dato determina los valores que una variable puede contener. el rango de estos valores y las operaciones que pueden ser realizadas sobre ella. Por ejemplo. la declaración

int contador:

declara que contador es un entero (int). los enteros pueden contener solo valores de números enteros (tanto positivos como negativos). y se les pueden aplicar los operadores aritméticos  $(+,-,^*)$  y  $/$ ) para realizar las operaciones aritméticas estándar (adición, sustracción. multiplicación y división respectivamente).

Existen dos clases de categorías de tipos de datos en Java: primitivos v de referencia.

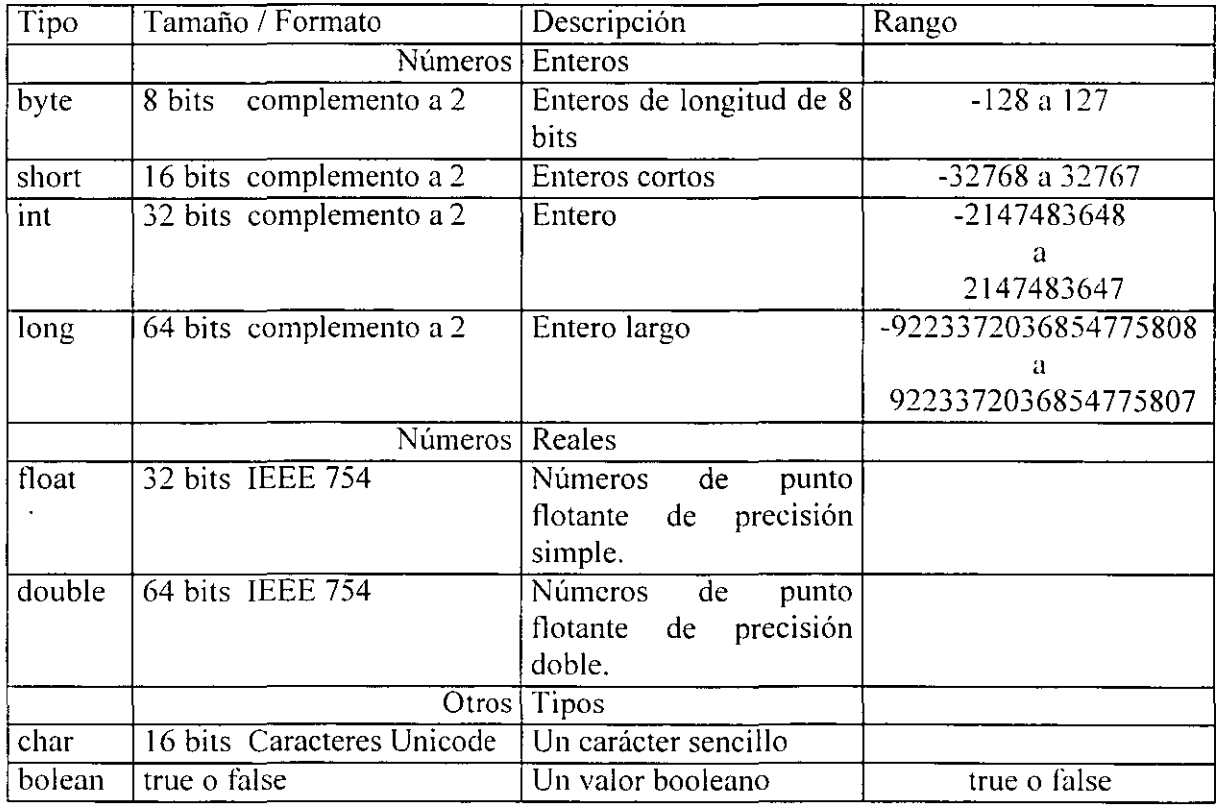

Los tipos primitivos son los siguientes:

Nota: En otros lenguajes. el formato y tipo de los datos primitivos es dependiente de la plataforma sobre la cual corre el programa. En contraste en Java el mismo lenguaje específica el tamaüo y formato de sus tipo de datos primitivos. Con lo que se elimina la dependencia de plataforma.

Una variable de tipo primitivo contiene un valor simple del tamaño y formato apropiado de su tipo: un numero. un carácter. o un valor booleano. Por ejemplo el valor de un int es un número entero. el valor de un char es un carácter de 16 bits Unicode y así con los otros tipos. Los arreglos. clases e interfaces son tipos referencia. El valor de la variable de un tipo referencia, en contraste con los tipos primitivos. es una referencia al actual valor o conjunto de valores representados por la variable. Una referencia es como la dirección de una casa. es decir la dirección no es la casa. pero es la forma de encontrarla. Una variable de tipo referencia no es el arreglo o el objeto sino una forma de tener acceso a él.

#### Expresiones.

Una expresión es una determinada combinación de operadores y operandos que se evalúan para obtener un resultado particular. Los operandos pueden ser variables. literales o llamadas a métodos.

Los operadores son usados en expresiones para operar sobre las operandos. Todo resultado de una expresión es un valor. Los operadores le dicen al compilador javac como manipular las variables y demás datos para dar el resultado apropiado.

Las expresiones no solo utilizan tipos de datos numéricos sino también char. arrays. etc. Ejemplos de expresiones son los siguientes:

Libro $= 4$ Resultado =  $(3 * 2 + 3) + (6 + 4 / 3)$ KeyboardChar = (char) System.in.read()

Declaraciones.

Las declaraciones son un tipo especial de expresiones que definen el tipo de datos de una variable. A continuación hay unos ejemplos de declaraciones de variables de diferentes tipos:

Declaración de variables de números enteros.

byte Byte Variable:// 8 bits de tamaño short ShortYariable: // 16 bits de tamaño int lntYariable: //32 bits de tamaño long Long Var; // 64 bits de tamaño

Declaración de variables de números de punto flotante.

float FloatYariablc: 1/32 bits de tamaño double Double Variable; //64 bits de tamaño Declaración de variables de tipo char.

char MiCaracter; *11* Es capaz de almacenar un carácter. char MiOtroCaracter = 'y'; //declara la variable MiOtroCaracter y le asigna //la literal y

Declaración de variables booleanas.

boolean BooleanVariable; //Es capaz de almacenar el valor true o false. boolean BoolanOtraVariable  $=$  true;

Condiciones.

Las condiciones son un tipo de expresiones que están formadas por operadores relacionales, operadores lógicos, variables, literales, etc. Otra de sus características es que devuelven un valor de tipo booleano.

Este tipo de expresiones se utilizan para tomar decisiones dentro de los programas.

Sentencias y bloques.

Una sentencia es una línea de código terminada por el terminador de ";". Es una operación completa entendida por el compilador de java. Una sentencia puede ser una expresión, una declaración, una condición u otro tipo de estructura.

Se pueden utilizar los separadores para agrupar un conjunto de sentencias y formar una única sentencia compuesta. Este tipo de sentencias compuestas se utilizan para tener mayor orden sobre el código pero sobre todo para que las estructuras de control tomen a este conjunto de sentencias como una sola al momento de ejecutar su lógica. A este tipo de agrupaciones de sentencias se les conoce como bloques.

• Bloques.

Un bloque es un grupo de sentencias que son consideradas en forma lógica como una sola sentencia. Un bloque esta delimitado por los separadores " $\{y\}$ ": El primero de estos símbolos inicia el bloque, y el segundo lo termina. Un bloque puede ser usado en cualquier lugar donde una sentencia es usada y es tratado en la misma forma.

Este último-punto se podrá apreciar mejor cuando veainos las estructuras de control y la forma en como manipulan las sentencias.